# PROBABILIDADE DO ALARME FALSO NO GRÁFICO DE CONTROLE CUSUM TABULAR

Rodrigo Luiz Pereira Lara<sup>13</sup>, José Ivo Ribeiro Júnior<sup>23</sup>

**Resumo**: *Para um mercado cada vez mais competitivo, a forte concorrência mostra que a qualidade é fundamental para que haja a real sustentabilidade do produto ou serviço de uma empresa. Nesse sentido, os gráficos de controle são primordiais para o monitoramento das características de produção. Visando diminuir a probabilidade do alarme falso, o presente trabalho teve por objetivo recomendar, por meio da simulação de dados, o tamanho (n), a ordem (i) do subgrupo racional, o valor de referência (k\*) e o intervalo de decisão (h\*) padronizados do gráfico de controle CUSUM tabular. Para estimar os valores destes termos, foram simulados dados de uma variável aleatória normal, independentemente distribuída e obtidos de um processo sob controle estatístico para até 50 subgrupos racionais e com até 16 repetições. No total, foram realizadas 1.000 simulações por subgrupo racional. A probabilidade do alarme falso (α) diminuiu com os aumentos dos valores de k\* e h\* e não foi influenciada pelo tamanho (n) do subgrupo racional. A sua estimativa pode ser obtida por meio da análise de regressão ajustada aos intervalos de valores estudados de k\*, h\* e i, ou por meio da distribuição de probabilidades log-normal ajustada à soma acumulada unilateral superior. Como principais resultados, verificou-se que a ordem do subgrupo racional influencia na probabilidade do alarme falso para valores baixos de k\*. Para k\* igual a 0,25 recomenda-se utilizar valores de h\* entre 5 a 10. Para*  $k^*=0.5$  *recomenda-se h\* entre* 3 *a* 5. Para  $k^*=1$  *e*  $k^*=1,5$  recomenda-se  $h^*$  igual a 2 *ou* 3 *e*  $h^* = 1$  *ou* 2 *respectivamente.* 

**Palavras-chave**: Qualidade, simulação, CEP.

**Abstract:** *To an increasingly competitive market, strong competition shows that quality is essential to providing the real sustainability of the product or service from a company. In this sense, control charts are essential for monitoring the production characteristics. To decrease the probability of false alarm, the present study aimed to recommend, through the simulation data, the size (n), the order (i) of the rational subgroup, the reference value (k\*) and the range of decision (h\*) standardized tabular CUSUM control chart. To estimate the values of these terms were simulated data of a normal random variable, independently distributed and obtained a process under statistical control for up to 50 rational subgroups and with up to 16 repetitions. In total, there were 1,000 simulations rational subgroup. The false alarm probability (α) decreased with increases in the values of k\* and h\* and was not influenced by the size (n) of rational subgroup. Its estimation can be obtained by regression analysis adjusted to the range of values studied k\*, h\* and i, or by log-normal distribution probability set to the upper-sided cumulative sum. As main results, it was found that the order of the rational subgroup influences the false alarm probability for low values of k\*. For k\* = 0.25 it is recommended to use h\* values between 5 and 10. For*  $k^* = 0.5$  *is recommended h between 3 and 5. For k\*=1 and k\*=1.5 is recommended h\* equal to 2 or 3 and h\*=1 or 2 respectively.* 

**Keywords**: Quality, simulation, probability.

 $\overline{a}$ 

<sup>&</sup>lt;sup>1</sup> Universidade Federal de Viçosa, Departamento de Estatística e-mail: rodrigo.lara@ufv.br

<sup>&</sup>lt;sup>2</sup> Universidade Federal de Viçosa, Departamento de Estatística e-mail jivo@ufv.br

<sup>3</sup> Os autores agradecem o suporte das agências CNPq, CAPES, FAPEMIG.

## **1. Introdução**

O Controle Estatístico do Processo (CEP) é uma metodologia que desempenha papel importante na indústria moderna, por ajudar a resolver problemas de instabilidade de processos que acarretam em danos e perdas na produção. Uma importante ferramenta do CEP é o gráfico de controle, utilizada para o monitoramento da média e da variabilidade de diversas características de qualidade.

 Na literatura, são listados vários tipos de gráficos de controle, principalmente, para o monitoramento da média. A implementação do gráfico de controle da soma acumulada (CUSUM) para o monitoramento de processos acarreta, inevitavelmente, nas escolhas do tamanho e do número de subgrupos racionais e do valor de referência e do intervalo de decisão padronizados. Essas escolhas se baseiam no compromisso em proporcionar, adequada e equilibradamente, o poder do gráfico em detectar descontrole no processo, a frequência de ocorrência do alarme falso e o gasto com a inspeção (EPPRECH e SANTOS, 1998).

A probabilidade do alarme falso se refere à detecção da mudança quando não há causas especiais atuando no processo. A consequência de ordem prática associada ao alarme falso é intervir no processo no momento errado, quando ele está isento de causas especiais, o que em si já proporciona um custo de interrupção, de mão de obra, além do risco de desajustar o processo que estava ajustado (COSTA; EPPRECHT; CARPINETTI, 2004).

Visando estudar a probabilidade do alarme falso, o presente trabalho teve por objetivo recomendar, por meio da simulação de dados, o tamanho e o número de subgrupos racionais e o valor de referência e o intervalo de decisão e padronizados do gráfico de controle CUSUM tabular.

#### **2. Metodologia**

### **2.1 Simulação dos Dados**

Para um processo sob controle estatístico, foram simulados no software Microsoft Excel 2010 dados de uma variável aleatória normal padronizada, com parâmetros de controle, média  $\mu_0 = 0$  e desvio-padrão  $\sigma_0 = 1$ , para até 50 subgrupos racionais e com até 16 repetições ( $1 \le n \le 16$ , para *n* ∈ *IN*), em que um determinado subgrupo racional foi especificado pelo índice *i*  $(1 \le i \le 50$ , para  $i \in IN$ ) e uma determinada repetição foi especificada pelo índice *j*  $(1 \le j \le n$ , para *j* ∈ *IN*). Para tanto, foram realizadas 1.000 simulações  $(1 \le s \le 1.000$ , para  $s \in IN$ ) por subgrupo racional.

Em seguida, desenvolveu-se um aplicativo na linguagem de programação C++, em que foram estabelecidos 40 gráficos de controle CUSUMs tabulares padronizados, em função das combinações entre os valores do valor de referência (*k*\*) e do intervalo de decisão (*h*\*) padronizados, definidos a seguir:

$$
k^* = 0.25; 0.5; 1 \text{ e } 1.5; \text{ e}
$$
 (2.1)

$$
h^* = 1, 2, 3, 4, 5, 6, 7, 8, 9 \text{ e } 10. \tag{2.2}
$$

No total, foram construídos  $4 \times 10 \times 16 \times 1.000 = 640.000$  gráficos de controle para o processo que atua com valores aleatórios em torno da sua média-alvo.

## **2.2 Probabilidade do Alarme Falso**

Sob controle estatístico, o processo estará sujeito ao erro tipo I, cujo alarme falso no subgrupo racional de ordem *i* e simulação *s* ocorrerá quando a estimativa  $\bar{y}_i$  da variável

aleatória  $Y_{is} \sim N(\mu_0 = 0; \sigma_0^2 = 1)$  para  $i = 1, 2,..., 50$  e  $s = 1, 2,..., 1.000$ , corresponder a uma das duas situações:

$$
s_H(i)^* \ge h^* \text{ ou } s_L(i)^* \ge h^*, \text{ para } i = 1, 2, \dots, 50,
$$
\n
$$
(2.3)
$$

em que  $s_H(i)^*$  é valor observado da CUSUM unilateral superior padronizada no subgrupo racional *i* (Equação 2.4) e  $s_L(i)$ <sup>\*</sup> é o valor observado da CUSUM unilateral inferior padronizada no subgrupo racional *i* (Equação 2.5), sendo:

$$
s_H(i)^* = \max\left[0, z_{is} - k^* + s_H(i-1)^*\right], \text{ onde } s_H(0)^* = 0;
$$
 (2.4)

$$
s_L(i)^* = \max\left[0, -z_{is} - k^* + s_L(i-1)^*\right]
$$
, onde  $s_L(0)^* = 0$ ; e (2.5)

$$
z_{is} = \frac{\overline{y}_{is} - \mu_0}{\frac{\sigma_0}{\sqrt{n}}}.
$$
\n(2.6)

A partir da Equação 2.6, verifica-se que  $\bar{y}_i$  é a média do subgrupo racional de ordem *i* para a simulação *s* sob controle estatístico, sendo:

$$
\overline{y}_{is} = \frac{\sum_{j=1}^{n} y_{ijs}}{n}, \text{ para } 1 \le n \le 16 \text{ (}n \in \text{IN).}
$$

### **2.2.1 Observada**

Para o cômputo do alarme falso, foram geradas 1.000 CUSUMs para cada subgrupo racional de ordem *i*. Pela programação desenvolvida em C++, foram calculados todos os  $s_H(i)$ <sup>\*</sup> e  $s_L(i)$ <sup>\*</sup> de acordo com os dados simulados. Desse modo, a probabilidade observada do alarme falso para cada subgrupo racional de ordem *i*, foi obtida por:

$$
\alpha_{OBS(i)} = \frac{NPFC_i}{1000} = \frac{\sum_{s=1}^{1000} I_{is}}{1000}
$$
, em que: (2.7)

*NPFC<sup>i</sup>* = número de pontos fora de controle no subgrupo racional de ordem *i* de um processo sob controle estatístico;

$$
I_{is} = \begin{cases} 0 & \text{se } s_H(i)^* < h^* \text{ e } s_L(i)^* < h^* \text{ , na simulação } s; \\ 1 & \text{se } s_H(i)^* \ge h^* \text{ ou } s_L(i)^* \ge h^* \text{ , na simulação } s. \end{cases}
$$

## **2.2.2 Estimada**

 Para estimar a probabilidade do alarme falso e verificar os efeitos dos termos do gráfico de controle CUSUM tabular que podem ser modificados, ou seja, de *k*\*, *h*\*, *n* e *i*, foi realizada uma análise de regressão de acordo com as probabilidades observadas dos alarmes falsos, por meio do seguinte modelo estatístico:

$$
\alpha_{REG} = \beta_0 + \beta_1 k^* + \beta_2 h^* + \beta_3 n + \beta_4 i + \beta_5 k^* h^* + \beta_6 k^* n + \beta_7 k^* i + \tag{2.8}
$$

$$
+\beta_{8}h^{*}n+\beta_{9}h^{*}i+\beta_{10}ni+\varepsilon,
$$

para 0,25 ≤ *k*\* ≤ 1,5; 1 ≤ *h*\* ≤ 10; 1 ≤ *n* ≤ 16 e 1 ≤ *i* ≤ 50 em que:

*k*\*: valor de referência (ou valor de tolerância) do gráfico de controle CUSUM Tabular, *h*\*: intervalo de decisão padronizado do gráfico de controle CUSUM Tabular,

*n*: tamanho do subgrupo racional,

*i*: ordem do subgrupo racional.

Para selecionar a melhor equação de regressão ajustada, foram retirados os coeficientes não significativos, um de cada vez e começando pelos mais complexos de interpretação (interações), de acordo com o teste t de Student ao nível de 5% de significância.

A equação de regressão ajustada, juntamente com o teste t de Student que verificou a significância dos efeitos referentes aos termos individuais e das interações duplas, foram realizadas no software Minitab 16.

## **2.2.3 Calculada**

Para o gráfico de controle CUSUM tabular, pode-se definir a probabilidade do alarme falso do subgrupo racional de ordem *i* ( $\alpha$ <sub>i</sub>), como a probabilidade do  $S$ <sub>*H*</sub> (*i*)<sup>\*</sup> ser maior que  $h^*$  somada à probabilidade do  $S_L(i)^*$  ser maior que  $h^*$ , dado que o processo está sob controle (Equação 2.9):

$$
\alpha_i = P[S_H(i)^* \ge h^*] + P[S_L(i)^* \ge h^*], \text{ para } i = 1, 2, ..., 50.
$$
\n(2.9)

Como essas duas probabilidades são iguais, quando se monitora uma variável aleatória com distribuição de probabilidades simétrica, como neste caso a normal, tem-se:

$$
\alpha_i = 2 P[S_H(i)^* \ge h^*], \text{ para } i = 1, 2, ..., 50.
$$
\n(2.10)

De acordo com a definição da CUSUM unilateral superior, tem-se que  $S<sub>H</sub>(i)$ <sup>\*</sup> depende do  $S_H(i-1)^*$ , que por sua vez, depende de  $S_H(i-2)^*$  e, assim, sucessivamente. Desse modo, a probabilidade do alarme falso no subgrupo racional de ordem *i* pode ser definida por:

$$
\alpha_i = 2 P[Z_i - k^* + S_H(i-1)^* \ge h^*]
$$
  
= 2 P[Z\_i + S\_H(i-1)^\* \ge k^\* + h^\*] , para *i* = 1, 2, ..., 50. (2.11)

Como  $Z_i$  e  $S_H(i-1)$ <sup>\*</sup> são variáveis aleatórias em cada subgrupo racional de ordem *i*, a soma das duas também é uma variável aleatória. Entretanto, a distribuição dessa combinação linear depende do valor de *k*\* e do subgrupo racional de ordem *i*. No presente trabalho, utilizou-se a distribuição log-normal de três parâmetros (3P) para o cálculo da probabilidade do alarme falso, no subgrupo racional de ordem *i*, como segue:

$$
\alpha_{LN(i)} = 2 \left[ 1 - \int_{-\infty}^{k^* + h^*} \frac{1}{(x - \gamma_i)\sigma_i \sqrt{2\pi}} e^{-\frac{1}{2} \left[ \frac{\ln(x - \gamma_i) - \mu_i}{\sigma_i} \right]^2} dx \right], \text{ para } i = 1, 2, ..., 50; \qquad (2.12)
$$

em que  $\gamma$  *i* <  $x$  <  $+\infty$ .

 Porém, antes de utilizar a distribuição log-normal 3P, foi aplicado o teste de Kolmogorov-Smirnov a 5% de probabilidade em cada subgrupo racional de ordem *i*, para verificar sua aderência aos 1.000 valores de  $Z_i + S_H(i-1)$ <sup>\*</sup>. Utilizou-se o software EasyFit 5.5 versão demo para obter o ajuste e a aplicação do teste.

 Entre as probabilidades dos alarmes falsos, observada e estimada, e entre as observada e calculada, foram construídos diagramas de dispersão e estimados os coeficientes de correlação, no software estatístico Minitab 16.

## **3. Resultados e Discussão**

#### **3.1 Probabilidades Observada e Estimada**

A probabilidade do alarme falso proporcionada pelo gráfico CUSUM tabular para o monitoramento da média, não dependeu ( $P > 0.05$ ) do número *n* de repetições por subgrupo racional e nem das suas interações, mas diminuiu ( $P < 0.05$ ) em função dos aumentos dos valores de  $k^*$  e  $h^*$  e aumentou ( $P < 0.05$ ) em função da ordem *i* do subgrupo racional.

A equação de regressão ajustada para a probabilidade do alarme falso, foi dada por:

$$
\hat{\alpha} = 0,448639 - 0,365440k^* - 0,0624714h^* + 0,0038661i + 0,0522259k^*h^* - 0,001914771k^* i - 0,00026694h^* i (R^2 = 0,60),
$$
\n(3.1)

para 0,25 ≤ *k*\* ≤ 1,5, 1 ≤ *h*\* ≤ 10 e 1 ≤ *i* ≤ 50.

 Pela análise da Equação 3.1, pode-se observar que os efeitos dos termos *k*\* e *h*\* foram negativos, ou seja, os aumentos dos seus valores acarretam a diminuição da probabilidade do alarme falso  $(\alpha)$ . Por outro lado, o aumento da ordem *i* do subgrupo racional favoreceu o seu aumento. Tais resultados estão de acordo com os encontrados por Souza *et al*. (2008) em relação aos efeitos de *k*\*, *h*\* e *n*.

A respeito da interação positiva *k*\**h*\*, tem-se o seguinte raciocínio: os aumentos de *k*\* e  $h^*$  diminuem o  $\alpha$ . Porém, à medida que se aumentou os seus valores, a taxa de decréscimo de <sup>α</sup> diminuiu. Portanto, apesar da intenção ser de aumentar os valores de *k*\* e *h*\*, a partir de um determinado valor não compensa, pois a interação *k*\**h*\* vai neutralizar os efeitos negativos e isolados de *k*\* e de *h*\* sobre o <sup>α</sup> .

A interação *k*\**i* pode ser interpretada do seguinte modo: o aumento da ordem *i* implicou naturalmente no aumento de <sup>α</sup> . Porém, esse efeito gerado pelo aumento de *i* foi amenizado quando se utilizou  $k^*$  alto  $(1 \leq k^* \leq 1.5)$ , dado que a interação  $k^*i$  foi negativa. Logo, quando o valor de *k*\* for alto, não há necessidade de se preocupar com o efeito do aumento de *i* sobre o  $\alpha$ . Por outro lado, quando o  $k^*$  for baixo  $(0,25 \le k^* \le 0,5)$ , o efeito do aumento de *i* será expressivo e a probabilidade do alarme falso  $\alpha$  aumentará mais rapidamente (Figura 3.1).

Para a interação negativa *h*\**i*, sabe-se que o efeito de *h*\* foi maior (em módulo) que o efeito da ordem *i*, que foi maior que o efeito da interação *h*\**i*. Logo, para valores altos de *h*\*, obter-se-á baixos valores de α, mesmo para altos valores de *i*. Entretanto, para valores baixos de  $h^*$ , notou-se o aumento do  $\alpha$  numa taxa cada vez menor à medida que se aumentou a ordem *i* do subgrupo racional.

Pela Figura 3.1, construída a partir das probabilidades observadas dos alarmes falsos em um processo sob controle estatístico (Anexo A), tem-se uma visão global das suas relações em função da ordem *i* do subgrupo racional.

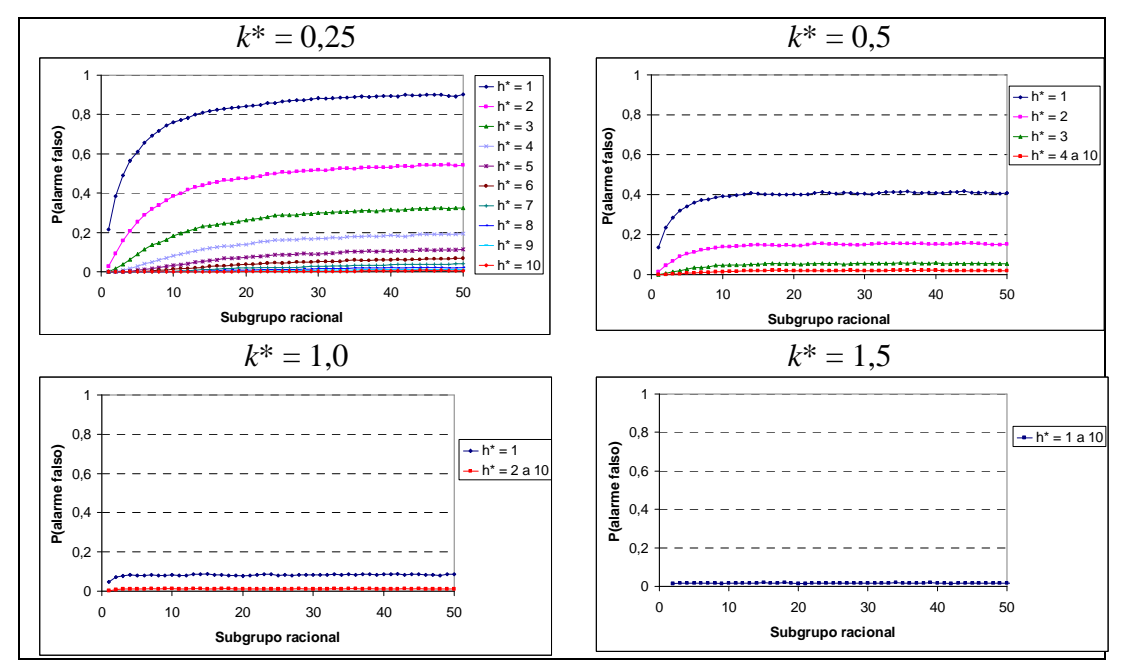

Figura 3.1: Probabilidade observada do alarme falso em função da ordem *i* do subgrupo racional, para as diferentes combinações entre *k*\* e *h*\*.

Retornando-se à Equação 3.1, observou-se que não houve efeito  $(P > 0.05)$  do tamanho do subgrupo racional (*n*) e nem das suas interações com *k*\*, *h*\* e *i*, sobre o *α*. Portanto, trabalhar com subgrupos racionais de tamanhos iguais a 1 ou 16, produzirão os mesmos efeitos no alarme falso. Nesse caso, recomenda-se trabalhar com subgrupos racionais com observações individuais ( *n* = 1), por uma questão de custo de amostragem. No Anexo B são apresentados todos os gráficos da probabilidade observada do alarme falso em função da ordem *i* do subgrupo racional, para as diferentes combinações entre *k*\* e *h*\* e para os valores de *n* no intervalo de 1 a 16.

Na Figura 3.2 é mostrado o diagrama de dispersão entre a probabilidade observada e a probabilidade estimada do alarme falso de acordo com a equação de regressão ajustada, para os 640.000 gráficos de controle desenvolvidos. A estimativa do coeficiente de correlação linear foi de 0,77.

A estimativa da probabilidade do alarme falso pela regressão ajustada não se mostrou adequada para os valores inferiores a 0,1. Neste intervalo, a amplitude das estimativas variou, aproximadamente, de –0,15 a 0,25, e não se relacionou proporcionalmente às probabilidades observadas, entre 0 e 0,1, dos alarmes falsos (Figura 3.2).

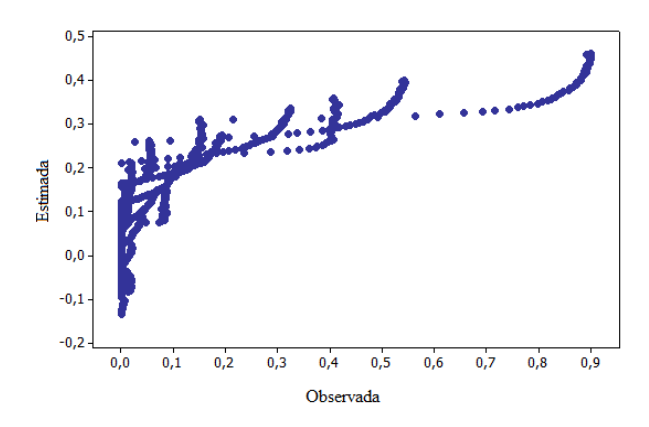

Figura 3.2: Diagrama de dispersão entre as probabilidades dos alarmes falsos estimada e observada.

Portanto, como o conhecimento do intervalo que inclui as probabilidades dos alarmes falsos mais próximos de zero, é o mais importante em termos técnicos e práticos, conclui-se que as estimativas oferecidas pela regressão ajustada não foram adequadas.

## **3.2 Probabilidades Observada e Calculada**

De acordo com o teste de Kolmogorov-Smirnov aplicado ao ajuste da variável aleatória *Z*(*i*) + *S<sub>H</sub>*(*i* − 1)<sup>\*</sup> à distribuição de probabilidades log-normal 3P para todos os valores de  $k^*$  (0,25; 0,5; 1 e 1,5), observou-se que ela seguiu ( $P > 0.05$ ) tal distribuição, para  $i = 1, 2, \ldots, 50$ , independentemente do valor de *n* ( $1 \le n \le 16$ ).

Os parâmetros *μ*, *σ* e *γ* da distribuição log-normal 3P, são conhecidos como parâmetros de escala, forma e locação, respectivamente. Uma variação no parâmetro *μ* indica um deslocamento da distribuição, enquanto que uma variação no parâmetro *σ* indica mudança na forma (achatamento). O parâmetro γ é menor que o menor valor da distribuição, e é útil por possibilitar o ajuste de valores negativos.

No presente trabalho, a variável aleatória  $Z(i) + S_H(i-1)$ <sup>\*</sup> possuiu comportamento simétrico para os valores altos de *k*\* (1,0 e 1,5), mantendo-se da mesma forma ao longo dos cinquenta subgrupos racionais. Para os valores baixos de *k*\* (0,25 e 0,5), ela possui comportamento simétrico somente para os primeiros subgrupos racionais  $(1 \le i \le 4)$ , de modo que a sua assimetria aumentou à medida que se aumentou a ordem *i* do subgrupo racional. Na Figura 3.3 são apresentados os ajustes nos subgrupos racionais de ordens 1, 25 e 50. No Anexo C, são apresentadas as estimativas dos parâmetros da distribuição log-normal 3P em cada um dos cinquenta subgrupos racionais.

Para disponibilizar de forma mais acessível, as probabilidades calculadas dos alarmes falsos, realizaram-se análises de regressão para cada um dos três parâmetros em função da ordem *i* do subgrupo racional.

Para  $k^*=0.25$  (Figura 3.4), as estimativas dos três parâmetros da distribuição de probabilidades log-normal 3P são obtidas por:

$$
\hat{\mu} = 3,612 - 0,244i, \text{ para } 1 \le i \le 7,15; e
$$
\n
$$
\hat{\mu} = 1,90346 - 0,005106i, \text{ para } 7,15 \le i \le 50.
$$
\n
$$
(R^2 = 0,81)
$$
\n
$$
(3.2)
$$

$$
\hat{\sigma} = 0.018 + 0.0242i, \text{ para } 1 \le i \le 10.60; e
$$
\n
$$
(R^2 = 0.79) \tag{3.3}
$$

$$
\hat{\sigma} = 0.25411 + 0.0019342i, \text{ para } 10.60 \le i \le 50.
$$

$$
\hat{\gamma} = -32,899 + 4,892i, \text{ para } 1 \le i \le 5,54; e
$$
  

$$
\hat{\gamma} = -5,9976 + 0,039237i, \text{ para } 5,54 \le i \le 50.
$$
 (3.4)

Já para 
$$
k^* = 0.5
$$
 (Figura 3.4), têm-se:  
\n $\hat{\mu} = 3.515 - 0.1516i$ , para  $1 \le i \le 10.02$ ; e  
\n $\overline{\hat{\mu}} = 1.9957$ , para  $10.02 \le i \le 50$ . (3.5)

$$
\hat{\sigma} = 0.023 + 0.0104i, \text{ para } 1 \le i \le 14.62; e
$$
  
\n
$$
\overline{\hat{\sigma}} = 0.1750, \text{ para } 14.62 \le i \le 50.
$$
\n(3.6)

$$
\hat{\gamma} = -31,681 + 3,3636i, \text{ para } 1 \le i \le 7,21; e \qquad (R^2 = 0,41) \tag{3.7}
$$

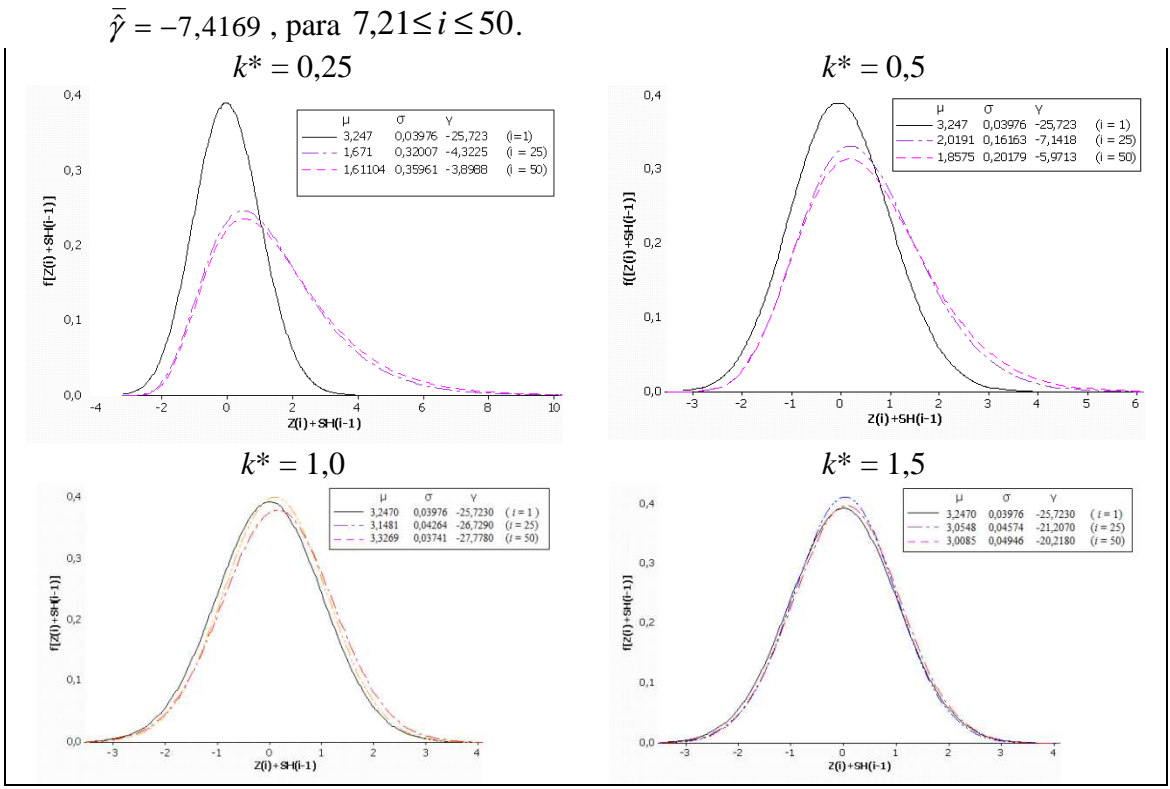

Figura 3.3: Ajuste de  $Z_i+ S_H(i-1)^*$  nos subgrupos racionais de ordens 1, 25 e 50 pela distribuição log-normal 3P.

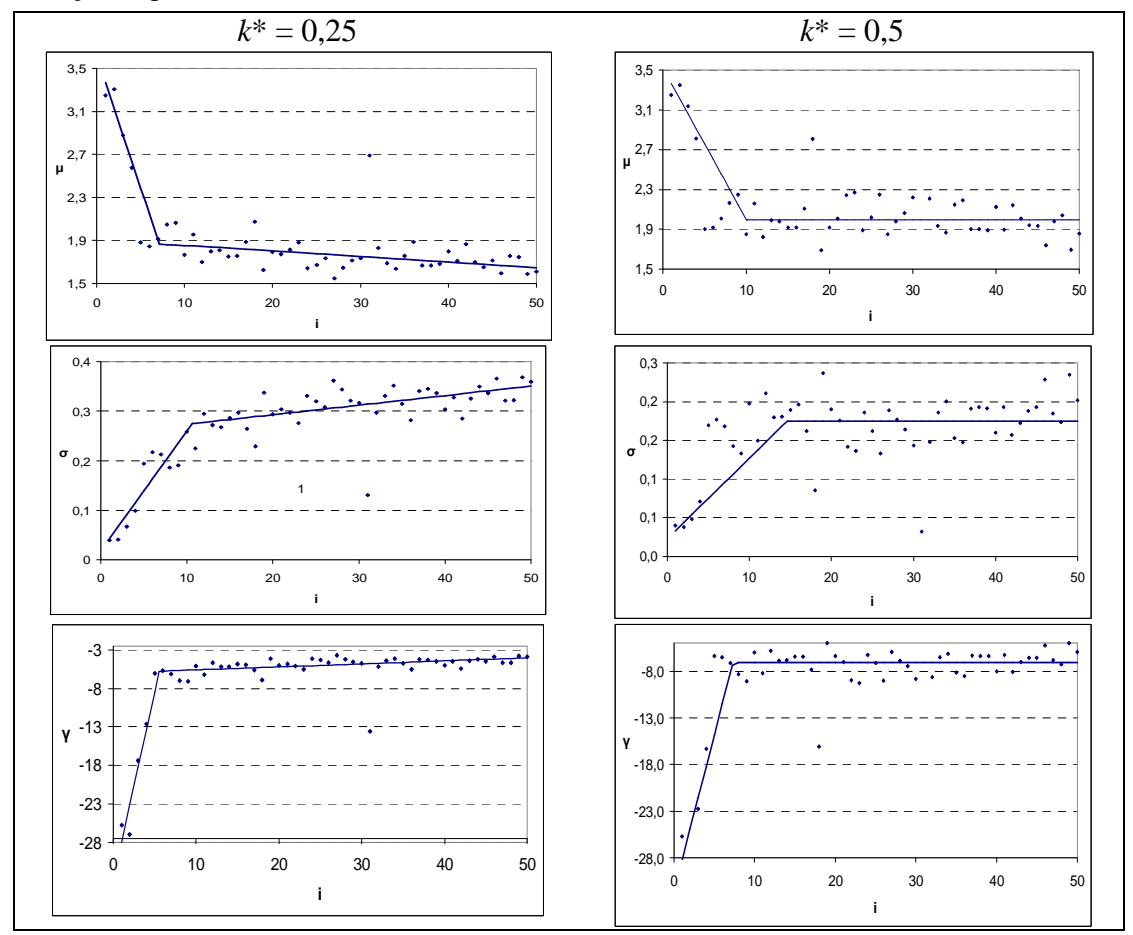

Figura 3.4 – Estimativas dos parâmetros da distribuição de probabilidade log-normal ajustada aos valores aleatórios de Z*i*+*SH*(*i*–1)\* obtidas por *k*\* igual a 0,25 e 0,5 em 50 subgrupos racionais.

Para 
$$
k^* = 1.0
$$
 (Figura 3.5), tem-se, para  $1 \leq i \leq 50$ :

\n
$$
\overline{\hat{\mu}} = 3.0277 \; ; \; \overline{\hat{\sigma}} = 0.0546 \; ; \; \overline{\hat{\gamma}} = -20.7048
$$
\n(3.8)

E, para  $k^* = 1.5$  (Figura 3.5), tem-se, para  $1 \le i \le 50$ :

$$
\overline{\hat{\mu}} = 3,2303 \; ; \; \overline{\hat{\sigma}} = 0,0412 \; ; \; \overline{\hat{\gamma}} = -26,0778 \tag{3.9}
$$

 Como exemplo de aplicação da distribuição log-normal 3P, a seguir foi calculada a probabilidade do alarme falso, para *k*\* = 0,25, *h*\* = 1 e *i* = 1.

 Primeiramente, utilizam-se as Equações 3.2, 3.3 e 3.4 para obter as estimativas de *µ*1,  $\sigma_1$  e  $\gamma_1$ , respectivamente:

 $\hat{\mu}_1 = 3{,}612 - 0{,}244 \times 1 \implies \hat{\mu}_1 = 3{,}368;$  $\hat{\sigma}_1 = 0.018 + 0.0242 \times 1 \Rightarrow \hat{\sigma}_1 = 0.0422$ ; e  $\hat{\gamma}_1 = -32,899 + 4,892 \times 1 \implies \hat{\gamma}_1 = -28,007$ 

Em seguida aplica-se a Equação 2.12 para obter a probabilidade do alarme falso no 1º subgrupo racional (*i* = 1) para um processo monitorado pelo gráfico de controle CUSUM tabular, configurado com o valor de referência padronizado *k*\* = 0,25 e intervalo de decisão padronizado *h*\* = 1:

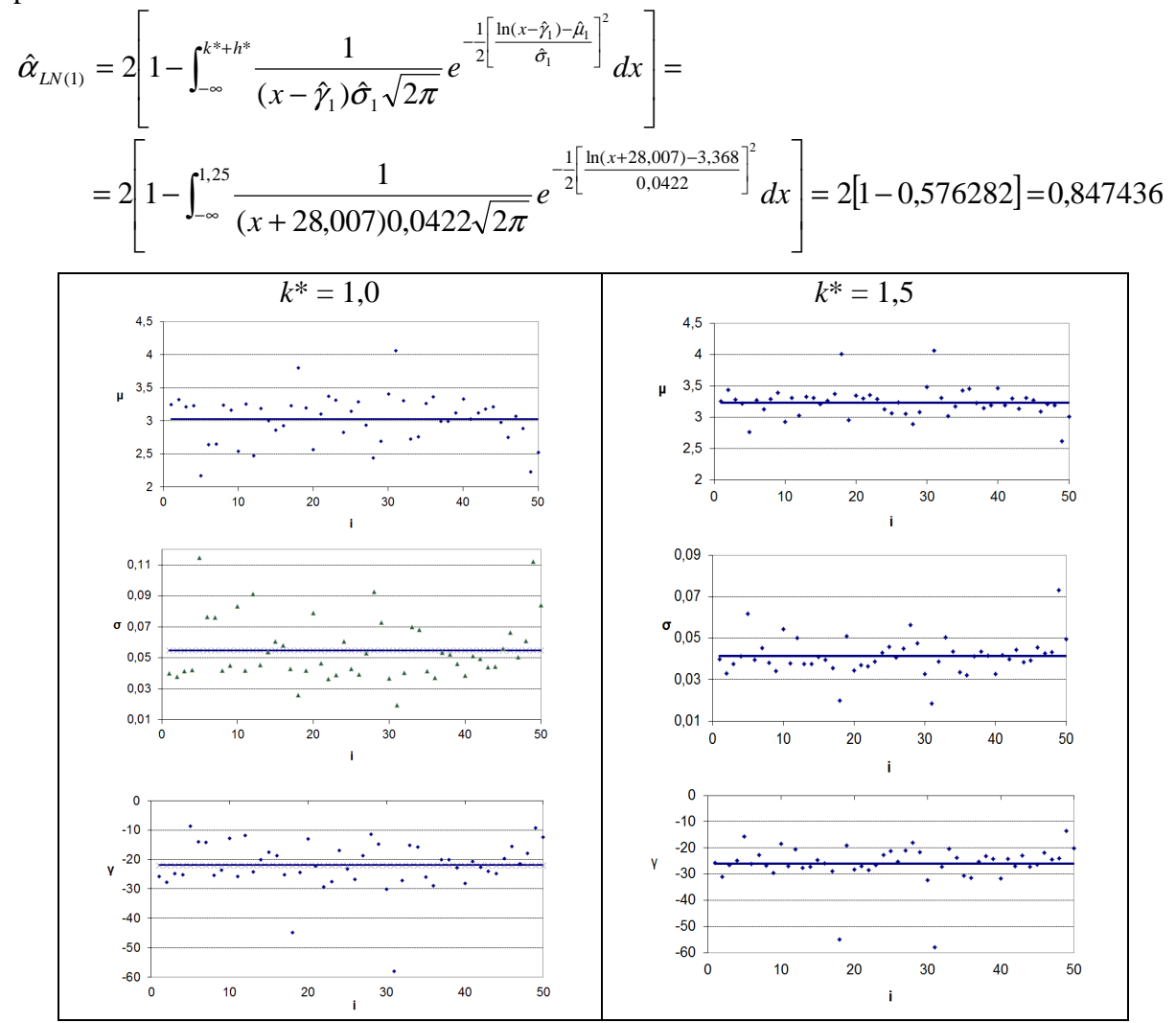

Figura 3.5: Estimativas dos parâmetros da distribuição de probabilidade log-normal, ajustada aos valores aleatórios de  $Z_i+ S_H(i-1)$ <sup>\*</sup> obtidas por  $k^*$  igual a 1,0 e 1,5 em 50 subgrupos racionais.

 De forma semelhante, calculam-se as probabilidades (Anexo A) dos alarmes falsos para as demais combinações de *k*\* e *h*\*, ao longo dos 50 subgrupos racionais que, inclusive, possuem diversos tamanhos *n* distintos.

Na Figura 3.6 são apresentadas, para quatro combinações entre os valores de *k*\* e *h*\*, as probabilidades observada (Anexo A) e calculada pela distribuição log-normal 3P dos alarmes falsos. Para as combinações apresentadas na Figura 3.6, as diferenças entre as probabilidades observada e calculada foram consideradas desprezíveis, indicando assim um ajuste satisfatório entre ambas e, consequentemente, na recomendação da distribuição lognormal 3P para os cálculos das probabilidades dos alarmes falsos.

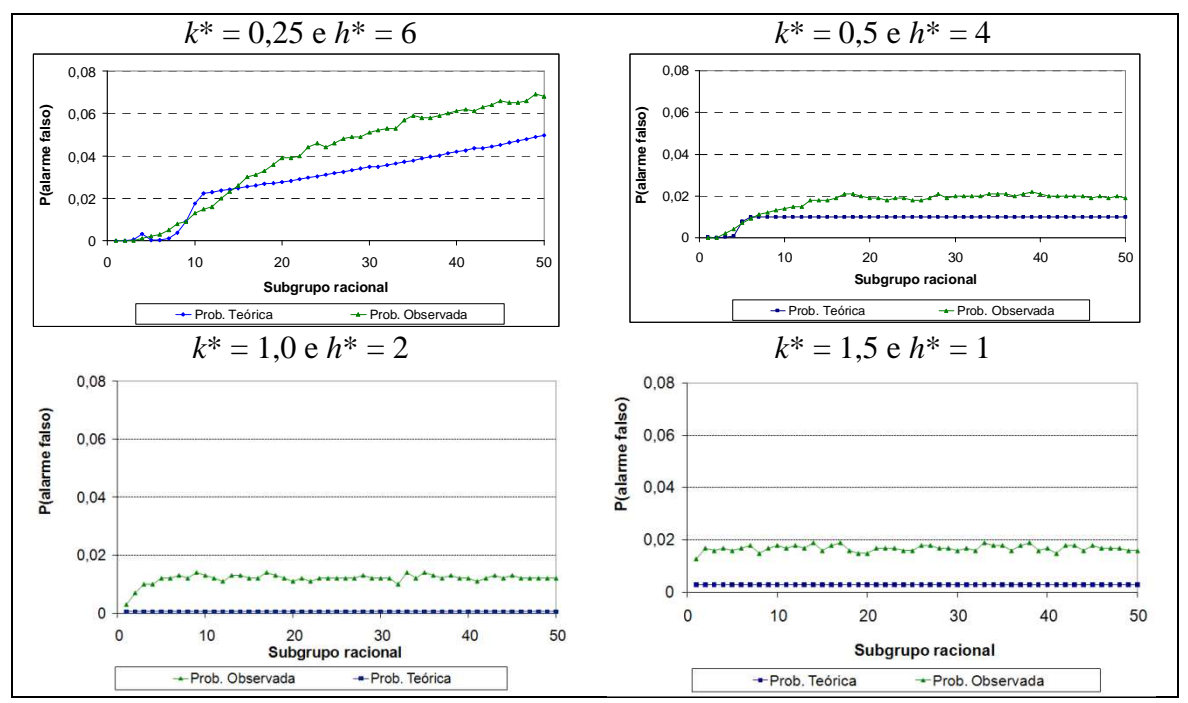

Figura 3.6: Estimativas das probabilidades do alarme falso em função da ordem do subgrupo racional para diferentes combinações entre *k*\* e *h*\*.

Na Figura 3.7 é mostrado o diagrama de dispersão entre as probabilidades observada e calculada pelo ajuste à distribuição log-normal 3P. Para esta relação, obteve-se um alto coeficiente de correlação e igual a 0,99, indicando assim um ajuste adequado para as estimativas das probabilidades dos alarmes falsos, ao contrário daquelas realizadas pela equação de regressão (Figura 3.2).

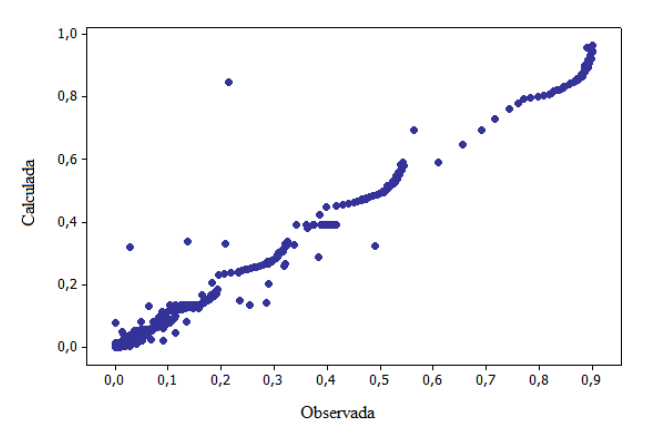

Figura 3.7: Diagrama de dispersão entre as probabilidades dos alarmes falsos calculada e observada.

# **3.3 Recomendações**

Como pretende-se recomendar a construção de um gráfico de controle CUSUM tabular que proporcione baixa probabilidade do alarme falso, são discutidas as combinações mais apropriadas entre os valores de *k*\*, *h*\* e *i*.

Por exemplo, se  $k^*=0.25$  e caso o processo seja monitorado por 20 subgrupos racionais, todas as opções com  $h^* \ge 6$  proporcionarão  $\alpha \le 0.05$ . Entretanto, deve-se escolher *h*\* = 6 , pois o aumento desse valor diminuirá o poder do gráfico em detectar descontrole, caso o processo esteja fora de controle. Para  $k^*=0.5$  e um processo monitorado por 50 subgrupos racionais, todas as opções com  $h^* \geq 4$  proporcionarão  $\alpha \leq 0.05$ . Consequentemente, deve-se escolher *h*\* = 4 a fim de não diminuir a sensibilidade do CUSUM em detectar o descontrole, caso ele ocorra. Para  $k^*=1,0$  e  $k^*=1,5$ , pode-se utilizar  $h^*=2$  e  $h^*=1$ , respectivamente, para se obter  $\alpha \le 0.05$  (Figura 3.8).

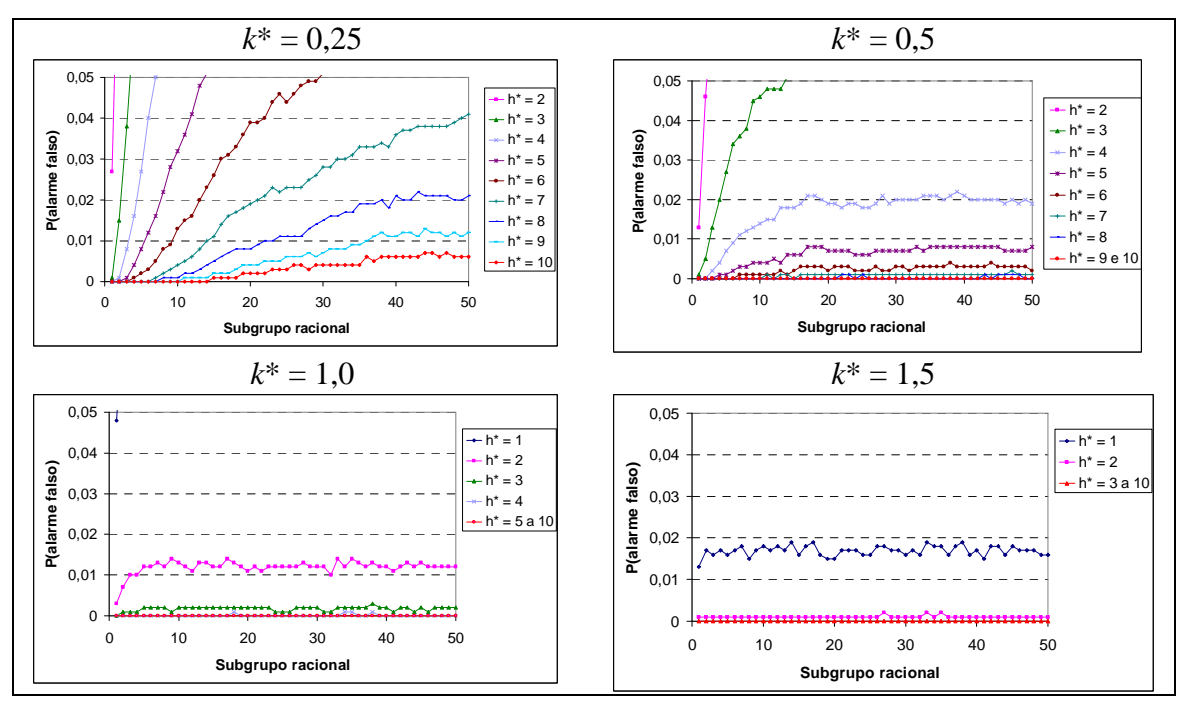

Figura 3.8 – Probabilidade observada do alarme falso (*α* ≤ 0,05) em função da ordem *i* do subgrupo racional, para diferentes combinações entre *k*\* e *h*\* e independente do *n*.

Por exemplo, para  $k^* = 0.25$  e em um processo monitorado por 20 subgrupos racionais, escolhe-se o menor valor de *h*<sup>\*</sup> que proporcione  $\alpha \le 0.01$ , ou seja,  $h^* = 8$ . E para  $k^*=0.5$  e 50 subgrupos racionais, recomenda-se  $h^*=5$ . Para  $\alpha \le 0.01$  e  $k^*$  < 0.5, o aumento do alarme falso atinge patamares estáveis somente para mais de 50 subgrupos racionais. Logo, quando se adotar  $k^*=0.25$ , deve-se combiná-lo com  $7 \leq h^* \leq 10$  para minimizar o aumento do  $\alpha$  em processos com até 50 subgrupos racionais e utilizar  $h^* \ge 10$  para  $i > 50$ . Portanto, é necessário um estudo mais detalhado para essa combinação de *k*\* e *α* de modo a identificar os valores mais adequados de *h*\* para processos com subgrupos racionais de ordens superiores a 50. Para  $k^*=1,0$  e  $k^*=1,5$ , pode-se utilizar  $h^*=2$  e  $h^*=1$ , respectivamente, para se obter  $\alpha \le 0.01$  (Figura 3.9).

Resumindo, para se obter  $\alpha \le 0.05$  e  $\alpha \le 0.01$  recomendaram-se as combinações apresentadas nas Tabelas 3.1 e 3.2, respectivamente.

Para valores baixos de *k*\*, a probabilidade do alarme falso aumentou gradual e continuamente ao longo dos 50 subgrupos racionais e, consequentemente, tornou-se importante variar o valor de *h*\* visando não apenas manter uma probabilidade de alarme falso baixa, mas também uma probabilidade de alarme verdadeiro alto, ou seja, sinalizar rapidamente um descontrole no processo quando esse descontrole realmente existir. Embora não seja assunto tratado no presente trabalho, é fundamental que sejam conferidos também aos diversos gráficos de controle, uma alta probabilidade do alarme verdadeiro.

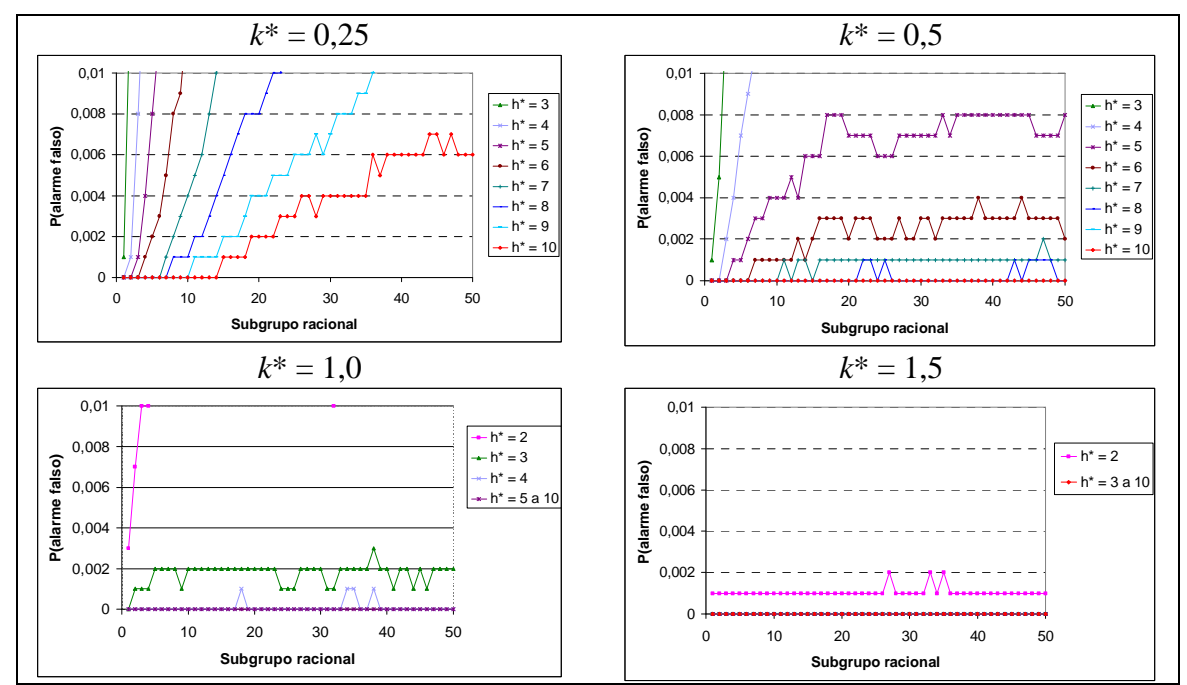

Figura 3.9 – Probabilidade do alarme falso (α ≤ 0,01) observada em função da ordem i do subgrupo racional, para diferentes combinações entre  $k^*$  e  $h^*$  e independente do n.

Como o *α* aumentou em função do aumento da ordem *i* do subgrupo racional e, como o maior número de subgrupos racionais foi igual a 50, então as recomendações foram estabelecidas até este valor. De acordo com as Tabelas 3.1 e 3.2, observou-se que, para um mesmo *k*\*, a redução de *h*\* implica necessariamente na redução do número máximo de subgrupos racionais necessários a serem avaliados, dado que a probabilidade do alarme falso não ultrapassa a 0,05.

| $k^*$ | $h^*$ |                     |
|-------|-------|---------------------|
| 1,5   |       | $i \leq 50$         |
|       | 2     | $i \leq 50$         |
|       | 3     | 1 < i < 13          |
| 0,5   |       | $14 \le i \le 50$   |
|       | 5     | 1 < i < 13          |
| 0,25  | 6     | $14 \leq i \leq 29$ |
|       |       | $30 \le i \le 50$   |

Tabela 3.1 - Valores recomendados para *k*\* e *h*\* em processos monitorados com *i* subgrupos racionais visando  $\alpha \leq 0.05$ 

Note que os valores altos de *k*\* nas Tabelas 3.1 e 3.2 estão relacionados com os valores baixos de *h*\*, o que corresponde ao monitoramento em estágios iniciais de um processo.

| $k^*$ | $h^*$ | i                   |
|-------|-------|---------------------|
| 1,5   | 2     | $i \leq 50$         |
|       | 3     | $i \leq 50$         |
| 0,5   | 5     | $i \leq 50$         |
|       |       | 1 < i < 13          |
| 0,25  | 8     | $14 \leq i \leq 23$ |
|       | 9     | $24 \le i \le 36$   |
|       | 10    | 37 < i < 50         |

Tabela 3.2: Valores recomendados para *k*\* e *h*\* para processos monitorados com *i* subgrupos racionais visando  $\alpha \leq 0.01$ 

# **4. Conclusões**

 A probabilidade do alarme falso diminui em função dos aumentos dos valores de referência (*k*\*) e do intervalo de decisão (*h*\*) padronizados, além da diminuição da ordem *i* do subgrupo racional.

Para valores baixos de  $k^*$  ( $k^* \leq 0.5$ ) e, para no máximo, 50 subgrupos racionais, a soma acumulada das CUSUMs unilaterais ocorre vagarosamente, de modo que podem ser recomendados diferentes valores para o intervalo de decisão ao longo da ordem *i* do subgrupo racional.

 A distribuição log-normal com três parâmetros foi adequada para os cálculos das probabilidades dos alarmes falsos do gráfico de controle CUSUM tabular.

# **ANEXOS**

|                | $h^*$ |                |       |                  |                  |                  |                  |                  |                  |                  |
|----------------|-------|----------------|-------|------------------|------------------|------------------|------------------|------------------|------------------|------------------|
| i              |       | $\overline{2}$ | 3     | $\overline{4}$   | $\mathfrak s$    | 6                | 7                | 8                | 9                | 10               |
| 1              | 0,214 | 0,027          | 0,001 | $\boldsymbol{0}$ | $\boldsymbol{0}$ | $\boldsymbol{0}$ | $\boldsymbol{0}$ | $\boldsymbol{0}$ | $\boldsymbol{0}$ | $\boldsymbol{0}$ |
| $\overline{c}$ | 0,384 | 0,094          | 0,015 | 0,001            | $\boldsymbol{0}$ | $\boldsymbol{0}$ | $\boldsymbol{0}$ | $\boldsymbol{0}$ | $\boldsymbol{0}$ | $\boldsymbol{0}$ |
| 3              | 0,491 | 0,157          | 0,038 | 0,008            | 0,001            | $\boldsymbol{0}$ | $\boldsymbol{0}$ | $\boldsymbol{0}$ | $\boldsymbol{0}$ | $\boldsymbol{0}$ |
| $\overline{4}$ | 0,564 | 0,207          | 0,064 | 0,016            | 0,004            | 0,001            | $\boldsymbol{0}$ | $\boldsymbol{0}$ | $\boldsymbol{0}$ | $\boldsymbol{0}$ |
| 5              | 0,61  | 0,254          | 0,09  | 0,027            | 0,008            | 0,002            | $\boldsymbol{0}$ | $\boldsymbol{0}$ | $\boldsymbol{0}$ | $\boldsymbol{0}$ |
| 6              | 0,656 | 0,289          | 0,114 | 0,04             | 0,012            | 0,003            | $\boldsymbol{0}$ | $\boldsymbol{0}$ | $\boldsymbol{0}$ | $\boldsymbol{0}$ |
| 7              | 0,692 | 0,32           | 0,135 | 0,05             | 0,016            | 0,005            | 0,001            | $\boldsymbol{0}$ | $\boldsymbol{0}$ | $\boldsymbol{0}$ |
| 8              | 0,716 | 0,337          | 0,147 | 0,06             | 0,022            | 0,008            | 0,002            | 0,001            | $\boldsymbol{0}$ | $\boldsymbol{0}$ |
| 9              | 0,743 | 0,363          | 0,164 | 0,072            | 0,028            | 0,009            | 0,003            | 0,001            | $\boldsymbol{0}$ | $\boldsymbol{0}$ |
| 10             | 0,76  | 0,385          | 0,183 | 0,082            | 0,032            | 0,013            | 0,004            | 0,001            | $\boldsymbol{0}$ | $\boldsymbol{0}$ |
| 11             | 0,771 | 0,398          | 0,195 | 0,089            | 0,036            | 0,015            | 0,005            | 0,002            | 0,001            | $\boldsymbol{0}$ |
| 12             | 0,783 | 0,418          | 0,206 | 0,098            | 0,041            | 0,016            | 0,006            | 0,002            | 0,001            | $\boldsymbol{0}$ |
| 13             | 0,798 | 0,43           | 0,218 | 0,105            | 0,048            | 0,02             | 0,008            | 0,003            | 0,001            | $\boldsymbol{0}$ |
| 14             | 0,808 | 0,439          | 0,232 | 0,114            | 0,051            | 0,023            | 0,01             | 0,004            | 0,001            | $\theta$         |
| 15             | 0,818 | 0,45           | 0,233 | 0,119            | 0,056            | 0,026            | 0,011            | 0,005            | 0,002            | 0,001            |
| 16             | 0,824 | 0,456          | 0,239 | 0,125            | 0,061            | 0,03             | 0,014            | 0,006            | 0,002            | 0,001            |
| 17             | 0,827 | 0,465          | 0,246 | 0,131            | 0,067            | 0,031            | 0,016            | 0,007            | 0,002            | 0,001            |
| 18             | 0,833 | 0,466          | 0,249 | 0,132            | 0,069            | 0,033            | 0,017            | 0,008            | 0,003            | 0,001            |
| 19             | 0,837 | 0,473          | 0,256 | 0,135            | 0,071            | 0,036            | 0,018            | 0,008            | 0,004            | 0,002            |
| 20             | 0,841 | 0,474          | 0,262 | 0,14             | 0,074            | 0,039            | 0,019            | 0,008            | 0,004            | 0,002            |
| 21             | 0,846 | 0,48           | 0,266 | 0,144            | 0,075            | 0,039            | 0,02             | 0,009            | 0,004            | 0,002            |
| 22             | 0,847 | 0,486          | 0,272 | 0,153            | 0,08             | 0,04             | 0,021            | 0,01             | 0,005            | 0,002            |
| 23             | 0,857 | 0,495          | 0,278 | 0,154            | 0,083            | 0,044            | 0,023            | 0,01             | 0,005            | 0,003            |
| 24             | 0,859 | 0,498          | 0,285 | 0,16             | 0,086            | 0,046            | 0,022            | 0,011            | 0,005            | 0,003            |
| 25             | 0,866 | 0,507          | 0,29  | 0,16             | 0,087            | 0,044            | 0,023            | 0,011            | 0,006            | 0,003            |
| 26             | 0,869 | 0,505          | 0,288 | 0,163            | 0,088            | 0,046            | 0,023            | 0,011            | 0,006            | 0,004            |
| 27             | 0,873 | 0,51           | 0,288 | 0,164            | 0,089            | 0,048            | 0,023            | 0,011            | 0,006            | 0,004            |
| 28             | 0,872 | 0,511          | 0,295 | 0,168            | 0,092            | 0,049            | 0,025            | 0,013            | 0,007            | 0,003            |
| 29             | 0,877 | 0,514          | 0,295 | 0,166            | 0,09             | 0,049            | 0,026            | 0,014            | 0,006            | 0,004            |
| 30             | 0,882 | 0,518          | 0,299 | 0,169            | 0,091            | 0,051            | 0,028            | 0,015            | 0,007            | 0,004            |
| 31             | 0,88  | 0,514          | 0,3   | 0,17             | 0,094            | 0,052            | 0,028            | 0,016            | 0,008            | 0,004            |
| 32             | 0,882 | 0,521          | 0,303 | 0,174            | 0,096            | 0,053            | 0,03             | 0,016            | 0,008            | 0,004            |
| 33             | 0,886 | 0,525          | 0,306 | 0,173            | 0,097            | 0,053            | 0,03             | 0,017            | 0,008            | 0,004            |
| 34             | 0,885 | 0,527          | 0,305 | 0,178            | 0,103            | 0,057            | 0,031            | 0,017            | 0,009            | 0,004            |
| 35             | 0,887 | 0,523          | 0,307 | 0,18             | 0,104            | 0,059            | 0,033            | 0,019            | 0,009            | 0,004            |
| 36             | 0,892 | 0,529          | 0,311 | 0,18             | 0,103            | 0,058            | 0,033            | 0,019            | 0,01             | 0,006            |
| 37             | 0,887 | 0,532          | 0,31  | 0,182            | 0,105            | 0,058            | 0,033            | 0,019            | 0,011            | 0,005            |
| 38             | 0,89  | 0,532          | 0,308 | 0,181            | 0,104            | 0,059            | 0,034            | 0,02             | 0,012            | 0,006            |
| 39             | 0,894 | 0,532          | 0,313 | 0,183            | 0,106            | 0,06             | 0,033            | 0,018            | 0,011            | 0,006            |
| 40             | 0,894 | 0,531          | 0,316 | 0,186            | 0,103            | 0,061            | 0,036            | 0,021            | 0,011            | 0,006            |
| 41             | 0,892 | 0,536          | 0,314 | 0,182            | 0,106            | 0,062            | 0,037            | 0,02             | 0,012            | 0,006            |
| 42             | 0,899 | 0,536          | 0,317 | 0,181            | 0,106            | 0,061            | 0,037            | 0,02             | 0,012            | 0,006            |
| 43             | 0,897 | 0,534          | 0,318 | 0,185            | 0,107            | 0,063            | 0,038            | 0,022            | 0,011            | 0,006            |
| 44             | 0,897 | 0,541          | 0,321 | 0,19             | 0,112            | 0,064            | 0,038            | 0,021            | 0,013            | 0,007            |
| 45             | 0,898 | 0,541          | 0,321 | 0,191            | 0,111            | 0,066            | 0,038            | 0,021            | 0,012            | 0,007            |
| 46             | 0,9   | 0,541          | 0,323 | 0,19             | 0,11             | 0,065            | 0,038            | 0,021            | 0,012            | 0,006            |
| 47             | 0,9   | 0,542          | 0,325 | 0,191            | 0,112            | 0,065            | 0,038            | 0,021            | 0,011            | 0,007            |
| 48             | 0,895 | 0,545          | 0,321 | 0,191            | 0,111            | 0,066            | 0,039            | 0,02             | 0,012            | 0,006            |
| 49             | 0,891 | 0,539          | 0,323 | 0,19             | 0,112            | 0,069            | 0,04             | 0,02             | 0,011            | 0,006            |
| 50             | 0,901 | 0,542          | 0,324 | 0,193            | 0,114            | 0,068            | 0,041            | 0,021            | 0,012            | 0,006            |

ANEXO A.1: Probabilidade observadas do alarme falso (*α*) em cada subgrupo racional *i* para cada valor de *h*\* entre 1 e 10 e *k*\* = 0,25, de acordo com a simulação de dados

|                  | $h^*$ |       |       |                  |                  |                  |                  |                  |                  |                  |
|------------------|-------|-------|-------|------------------|------------------|------------------|------------------|------------------|------------------|------------------|
| i                | 1     | 2     | 3     | 4                | 5                | 6                | 7                | $\,8\,$          | 9                | 10               |
| 1                | 0,137 | 0,013 | 0,001 | $\boldsymbol{0}$ | $\mathbf{0}$     | $\boldsymbol{0}$ | $\overline{0}$   | $\boldsymbol{0}$ | $\overline{0}$   | $\boldsymbol{0}$ |
| $\mathfrak{2}$   | 0,235 | 0,046 | 0,005 | $\boldsymbol{0}$ | $\boldsymbol{0}$ | $\boldsymbol{0}$ | $\boldsymbol{0}$ | $\boldsymbol{0}$ | $\boldsymbol{0}$ | $\boldsymbol{0}$ |
| 3                | 0,286 | 0,067 | 0,013 | 0,002            | $\boldsymbol{0}$ | $\boldsymbol{0}$ | $\boldsymbol{0}$ | $\boldsymbol{0}$ | $\boldsymbol{0}$ | $\boldsymbol{0}$ |
| $\overline{4}$   | 0,319 | 0,09  | 0,02  | 0,004            | 0,001            | $\boldsymbol{0}$ | $\boldsymbol{0}$ | $\boldsymbol{0}$ | $\boldsymbol{0}$ | $\boldsymbol{0}$ |
| 5                | 0,342 | 0,103 | 0,027 | 0,007            | 0,001            | $\boldsymbol{0}$ | $\boldsymbol{0}$ | $\boldsymbol{0}$ | $\boldsymbol{0}$ | $\boldsymbol{0}$ |
| 6                | 0,36  | 0,113 | 0,034 | 0,009            | 0,002            | $\boldsymbol{0}$ | $\boldsymbol{0}$ | $\boldsymbol{0}$ | $\boldsymbol{0}$ | 0                |
| $\boldsymbol{7}$ | 0,374 | 0,123 | 0,036 | 0,011            | 0,003            | 0,001            | $\boldsymbol{0}$ | $\boldsymbol{0}$ | $\boldsymbol{0}$ | $\boldsymbol{0}$ |
| $\,8\,$          | 0,375 | 0,127 | 0,038 | 0,012            | 0,003            | 0,001            | $\boldsymbol{0}$ | $\boldsymbol{0}$ | $\boldsymbol{0}$ | $\boldsymbol{0}$ |
| 9                | 0,387 | 0,133 | 0,045 | 0,013            | 0,004            | 0,001            | $\boldsymbol{0}$ | $\boldsymbol{0}$ | $\boldsymbol{0}$ | $\boldsymbol{0}$ |
| 10               | 0,391 | 0,139 | 0,046 | 0,014            | 0,004            | 0,001            | $\boldsymbol{0}$ | $\boldsymbol{0}$ | $\boldsymbol{0}$ | $\boldsymbol{0}$ |
| 11               | 0,392 | 0,139 | 0,048 | 0,015            | 0,004            | 0,001            | 0,001            | $\boldsymbol{0}$ | $\boldsymbol{0}$ | $\boldsymbol{0}$ |
| 12               | 0,397 | 0,141 | 0,048 | 0,015            | 0,005            | 0,001            | $\boldsymbol{0}$ | $\boldsymbol{0}$ | $\boldsymbol{0}$ | $\overline{0}$   |
| 13               | 0,403 | 0,145 | 0,048 | 0,018            | 0,004            | 0,002            | 0,001            | $\boldsymbol{0}$ | $\boldsymbol{0}$ | 0                |
| 14               | 0,408 | 0,148 | 0,051 | 0,018            | 0,006            | 0,001            | 0,001            | $\boldsymbol{0}$ | $\boldsymbol{0}$ | $\boldsymbol{0}$ |
| 15               | 0,405 | 0,149 | 0,052 | 0,018            | 0,006            | 0,002            | $\boldsymbol{0}$ | $\boldsymbol{0}$ | $\boldsymbol{0}$ | $\boldsymbol{0}$ |
| 16               | 0,402 | 0,147 | 0,053 | 0,019            | 0,006            | 0,003            | 0,001            | $\boldsymbol{0}$ | $\boldsymbol{0}$ | $\boldsymbol{0}$ |
| 17               | 0,403 | 0,147 | 0,055 | 0,021            | 0,008            | 0,003            | 0,001            | $\boldsymbol{0}$ | $\boldsymbol{0}$ | $\boldsymbol{0}$ |
| 18               | 0,401 | 0,145 | 0,054 | 0,021            | 0,008            | 0,003            | 0,001            | $\boldsymbol{0}$ | $\boldsymbol{0}$ | 0                |
| 19               | 0,4   | 0,146 | 0,053 | 0,02             | 0,008            | 0,003            | 0,001            | $\boldsymbol{0}$ | $\boldsymbol{0}$ | $\boldsymbol{0}$ |
| 20               | 0,402 | 0,145 | 0,053 | 0,019            | 0,007            | 0,002            | 0,001            | $\boldsymbol{0}$ | $\boldsymbol{0}$ | $\boldsymbol{0}$ |
| 21               | 0,401 | 0,143 | 0,052 | 0,019            | 0,007            | 0,003            | 0,001            | $\boldsymbol{0}$ | $\boldsymbol{0}$ | $\boldsymbol{0}$ |
| 22               | 0,404 | 0,149 | 0,053 | 0,018            | 0,007            | 0,003            | 0,001            | 0,001            | $\boldsymbol{0}$ | $\boldsymbol{0}$ |
| 23               | 0,407 | 0,155 | 0,054 | 0,019            | 0,007            | 0,003            | 0,001            | 0,001            | $\boldsymbol{0}$ | $\boldsymbol{0}$ |
| 24               | 0,414 | 0,154 | 0,055 | 0,019            | 0,006            | 0,002            | 0,001            | $\boldsymbol{0}$ | $\boldsymbol{0}$ | $\boldsymbol{0}$ |
| 25               | 0,409 | 0,151 | 0,054 | 0,018            | 0,006            | 0,002            | 0,001            | 0,001            | $\boldsymbol{0}$ | 0                |
| 26               | 0,405 | 0,151 | 0,055 | 0,018            | 0,006            | 0,002            | 0,001            | $\boldsymbol{0}$ | $\boldsymbol{0}$ | $\boldsymbol{0}$ |
| 27               | 0,41  | 0,149 | 0,052 | 0,019            | 0,007            | 0,003            | 0,001            | $\boldsymbol{0}$ | $\boldsymbol{0}$ | $\boldsymbol{0}$ |
| 28               | 0,408 | 0,15  | 0,054 | 0,021            | 0,007            | 0,002            | 0,001            | $\boldsymbol{0}$ | $\boldsymbol{0}$ | $\boldsymbol{0}$ |
| 29               | 0,405 | 0,148 | 0,055 | 0,019            | 0,007            | 0,002            | 0,001            | $\boldsymbol{0}$ | $\boldsymbol{0}$ | $\boldsymbol{0}$ |
| 30               | 0,406 | 0,149 | 0,055 | 0,02             | 0,007            | 0,003            | 0,001            | $\boldsymbol{0}$ | $\boldsymbol{0}$ | 0                |
| 31               | 0,404 | 0,153 | 0,056 | 0,02             | 0,007            | 0,003            | 0,001            | $\boldsymbol{0}$ | $\boldsymbol{0}$ | 0                |
| 32               | 0,409 | 0,154 | 0,055 | 0,02             | 0,007            | 0,002            | 0,001            | $\boldsymbol{0}$ | $\boldsymbol{0}$ | 0                |
| 33               | 0,413 | 0,155 | 0,056 | 0,02             | 0,008            | 0,003            | 0,001            | $\boldsymbol{0}$ | $\boldsymbol{0}$ | $\boldsymbol{0}$ |
| 34               | 0,414 | 0,154 | 0,056 | 0,021            | 0,007            | 0,003            | 0,001            | $\boldsymbol{0}$ | $\boldsymbol{0}$ | 0                |
| 35               | 0,413 | 0,156 | 0,059 | 0,021            | 0,008            | 0,003            | 0,001            | $\boldsymbol{0}$ | $\boldsymbol{0}$ | 0                |
| 36               | 0,415 | 0,155 | 0,056 | 0,021            | 0,008            | 0,003            | 0,001            | $\boldsymbol{0}$ | $\boldsymbol{0}$ | $\overline{0}$   |
| 37               | 0,411 | 0,154 | 0,059 | 0,02             | 0,008            | 0,003            | 0,001            | 0                | $\overline{0}$   | 0                |
| 38               | 0,409 | 0,154 | 0,056 | 0,021            | 0,008            | 0,004            | 0,001            | $\boldsymbol{0}$ | $\boldsymbol{0}$ | $\boldsymbol{0}$ |
| 39               | 0,41  | 0,153 | 0,056 | 0,022            | 0,008            | 0,003            | 0,001            | $\boldsymbol{0}$ | $\boldsymbol{0}$ | 0                |
| 40               | 0,408 | 0,153 | 0,058 | 0,021            | 0,008            | 0,003            | 0,001            | $\boldsymbol{0}$ | $\boldsymbol{0}$ | $\boldsymbol{0}$ |
| 41               | 0,408 | 0,151 | 0,054 | 0,02             | 0,008            | 0,003            | 0,001            | $\boldsymbol{0}$ | $\boldsymbol{0}$ | $\boldsymbol{0}$ |
| 42               | 0,414 | 0,153 | 0,054 | 0,02             | 0,008            | 0,003            | 0,001            | $\boldsymbol{0}$ | $\boldsymbol{0}$ | $\boldsymbol{0}$ |
| 43               | 0,414 | 0,154 | 0,055 | 0,02             | 0,008            | 0,003            | 0,001            | 0,001            | $\boldsymbol{0}$ | $\boldsymbol{0}$ |
| 44               | 0,418 | 0,157 | 0,054 | 0,02             | 0,008            | 0,004            | 0,001            | $\boldsymbol{0}$ | $\boldsymbol{0}$ | $\boldsymbol{0}$ |
| 45               | 0,412 | 0,158 | 0,057 | 0,02             | 0,008            | 0,003            | 0,001            | 0,001            | $\boldsymbol{0}$ | 0                |
| 46               | 0,411 | 0,155 | 0,057 | 0,019            | 0,007            | 0,003            | 0,001            | 0,001            | $\boldsymbol{0}$ | $\boldsymbol{0}$ |
| 47               | 0,41  | 0,152 | 0,054 | 0,02             | 0,007            | 0,003            | 0,002            | 0,001            | $\boldsymbol{0}$ | $\boldsymbol{0}$ |
| 48               | 0,409 | 0,15  | 0,055 | 0,019            | 0,007            | 0,003            | 0,001            | 0,001            | $\boldsymbol{0}$ | $\boldsymbol{0}$ |
| 49               | 0,406 | 0,15  | 0,053 | 0,02             | 0,007            | 0,003            | 0,001            | $\boldsymbol{0}$ | $\boldsymbol{0}$ | 0                |
| 50               | 0,408 | 0,152 | 0,054 | 0,019            | 0,008            | 0,002            | 0,001            | $\boldsymbol{0}$ | $\boldsymbol{0}$ | $\boldsymbol{0}$ |

ANEXO A.2: Probabilidade observadas do alarme falso (*α*) em cada subgrupo racional *i* para cada valor de *h*\* entre 1 e 10 e *k*\* = 0,5, de acordo com a simulação de dados

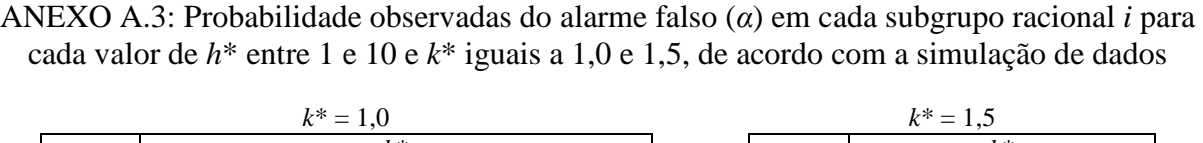

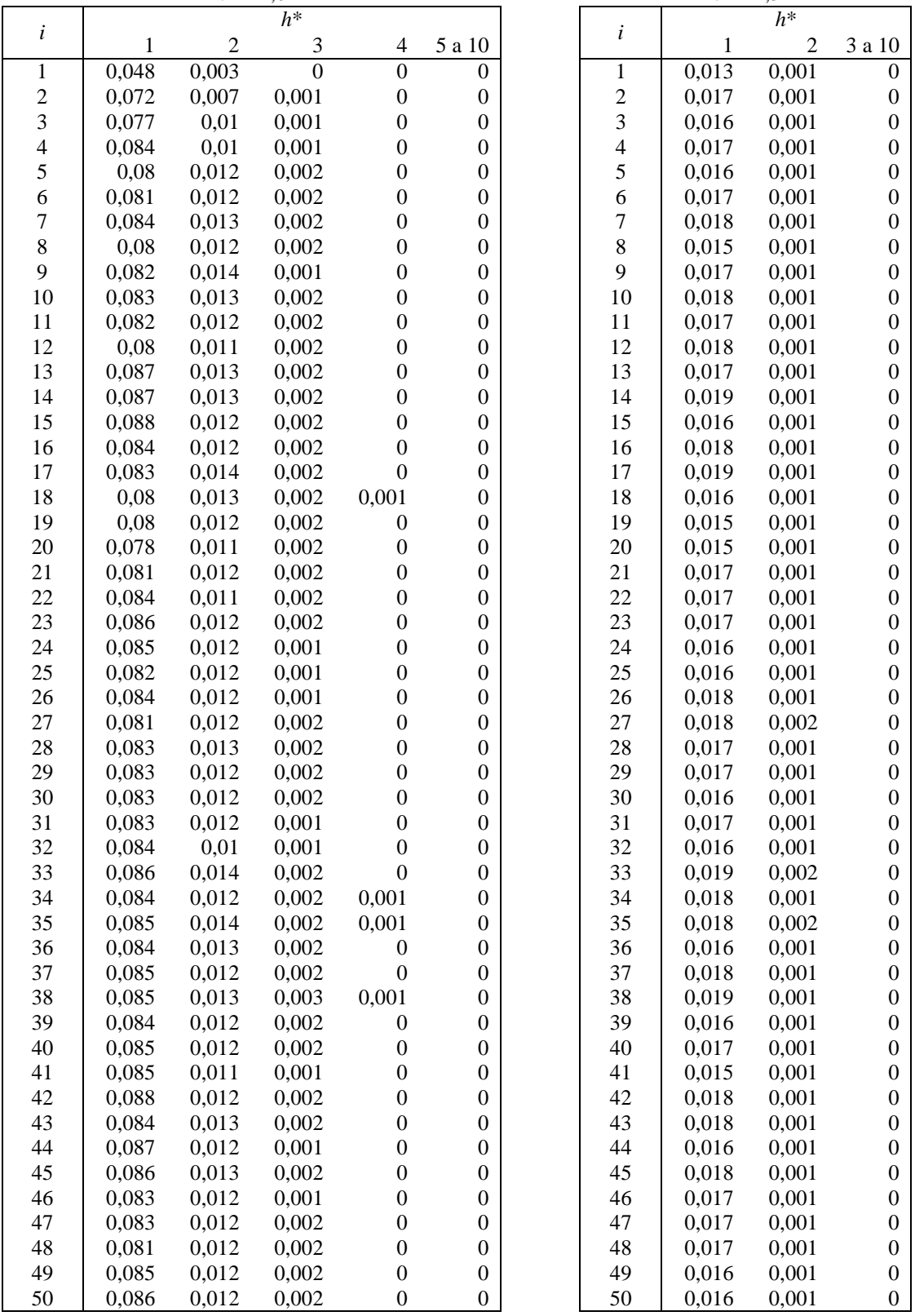

ANEXO B.1: Probabilidades observadas dos alarmes falsos (0 ≤ *<sup>α</sup>* <sup>≤</sup> 0,05) em função do subgrupo racional para diferentes combinações de *k*\*, *h*\* e 1 ≤ *n* ≤ 4, de acordo com a simulação dos dados.

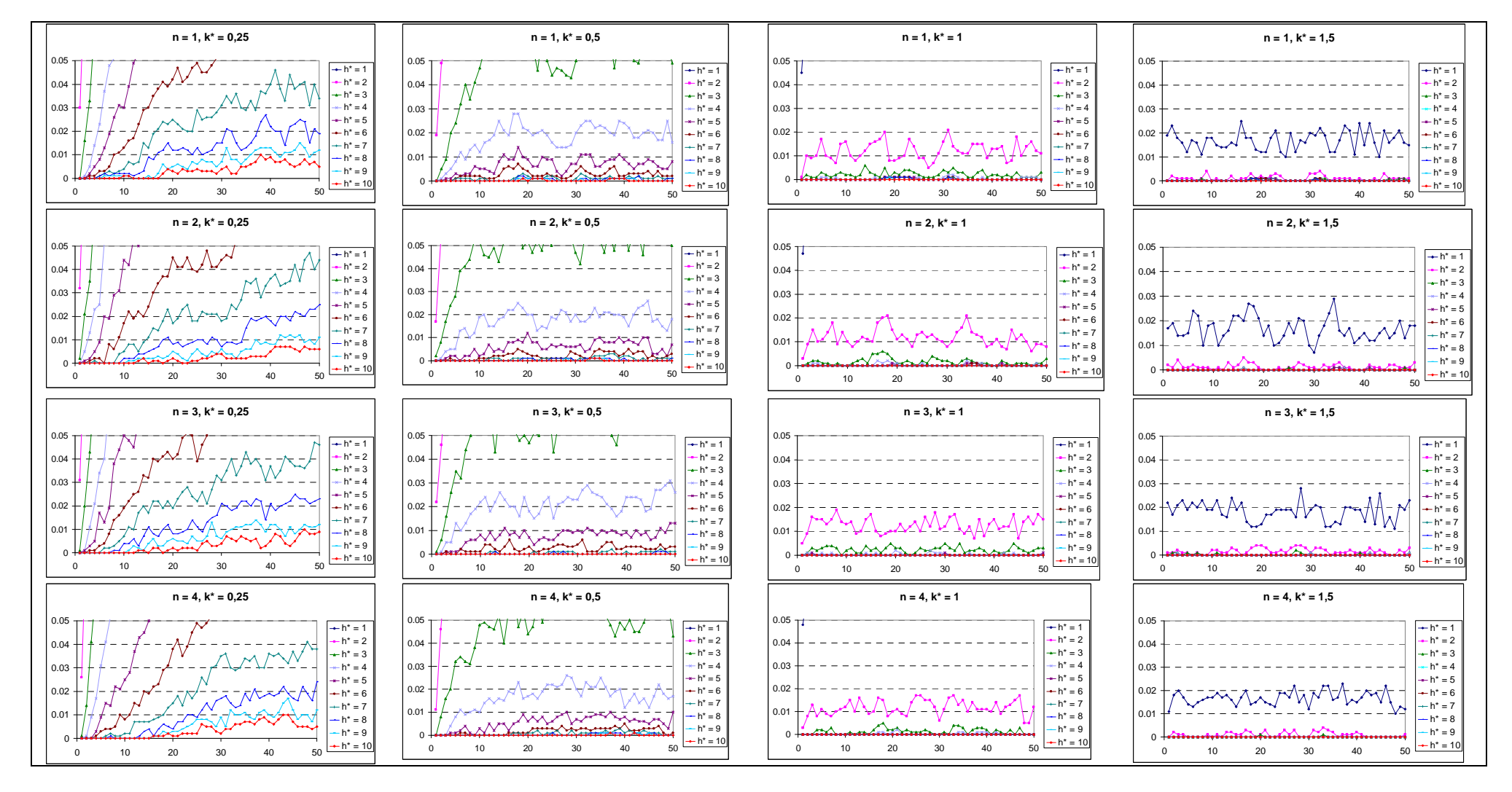

ANEXO B.2: Probabilidades observadas dos alarmes falsos (0 ≤ *<sup>α</sup>* <sup>≤</sup> 0,05) em função do subgrupo racional para diferentes combinações de *k*\*, *h*\* e 5 ≤ *<sup>n</sup>*≤ 8, de acordo com a simulação dos dados.

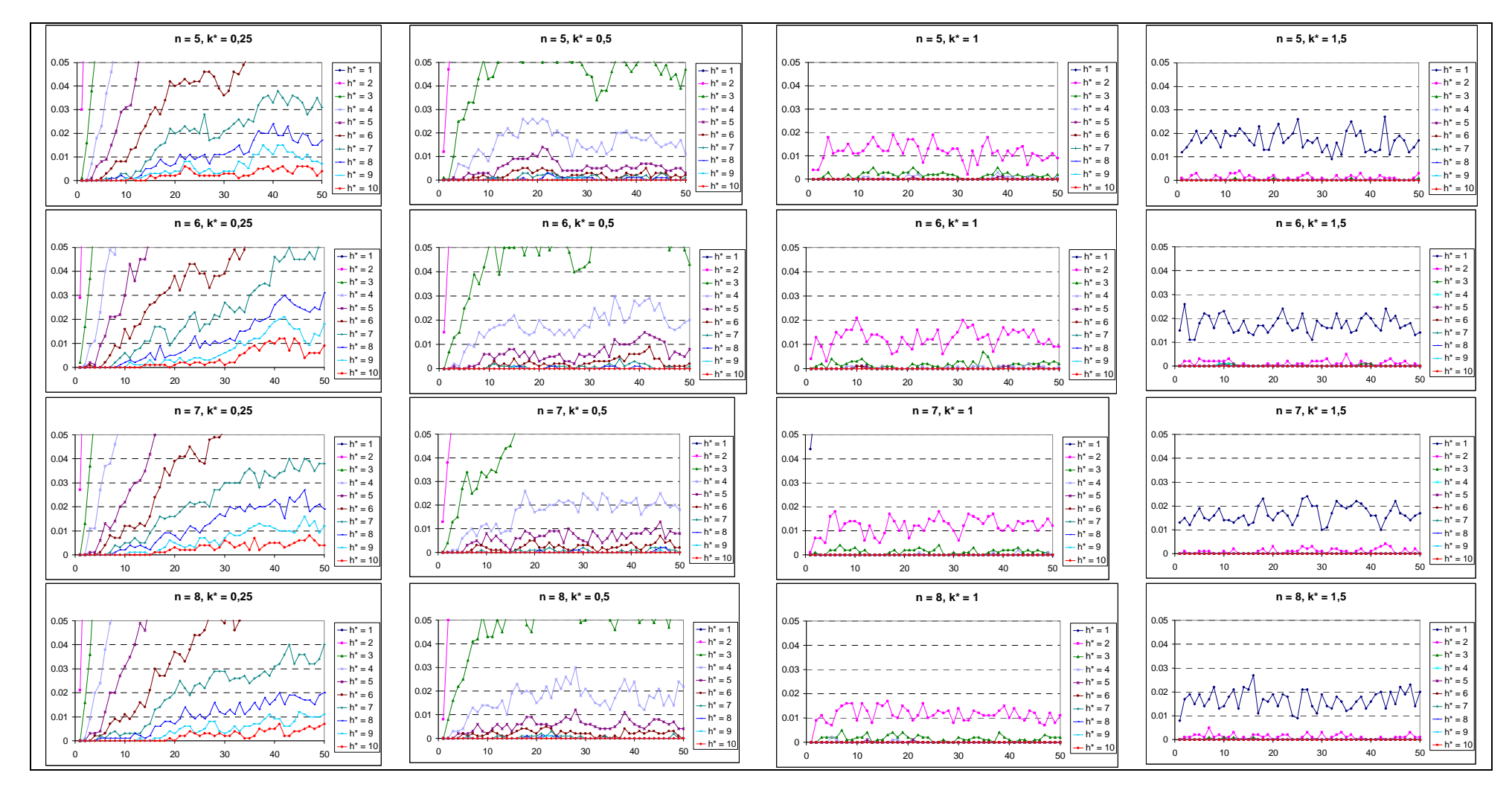

ANEXO B.3: Probabilidades observadas dos alarmes falsos (0 ≤ *<sup>α</sup>* <sup>≤</sup> 0,05) em função do subgrupo racional para diferentes combinações de *k*\*, *h*\* e 9 ≤ *<sup>n</sup>*≤ 12, de acordo com a simulação dos dados.

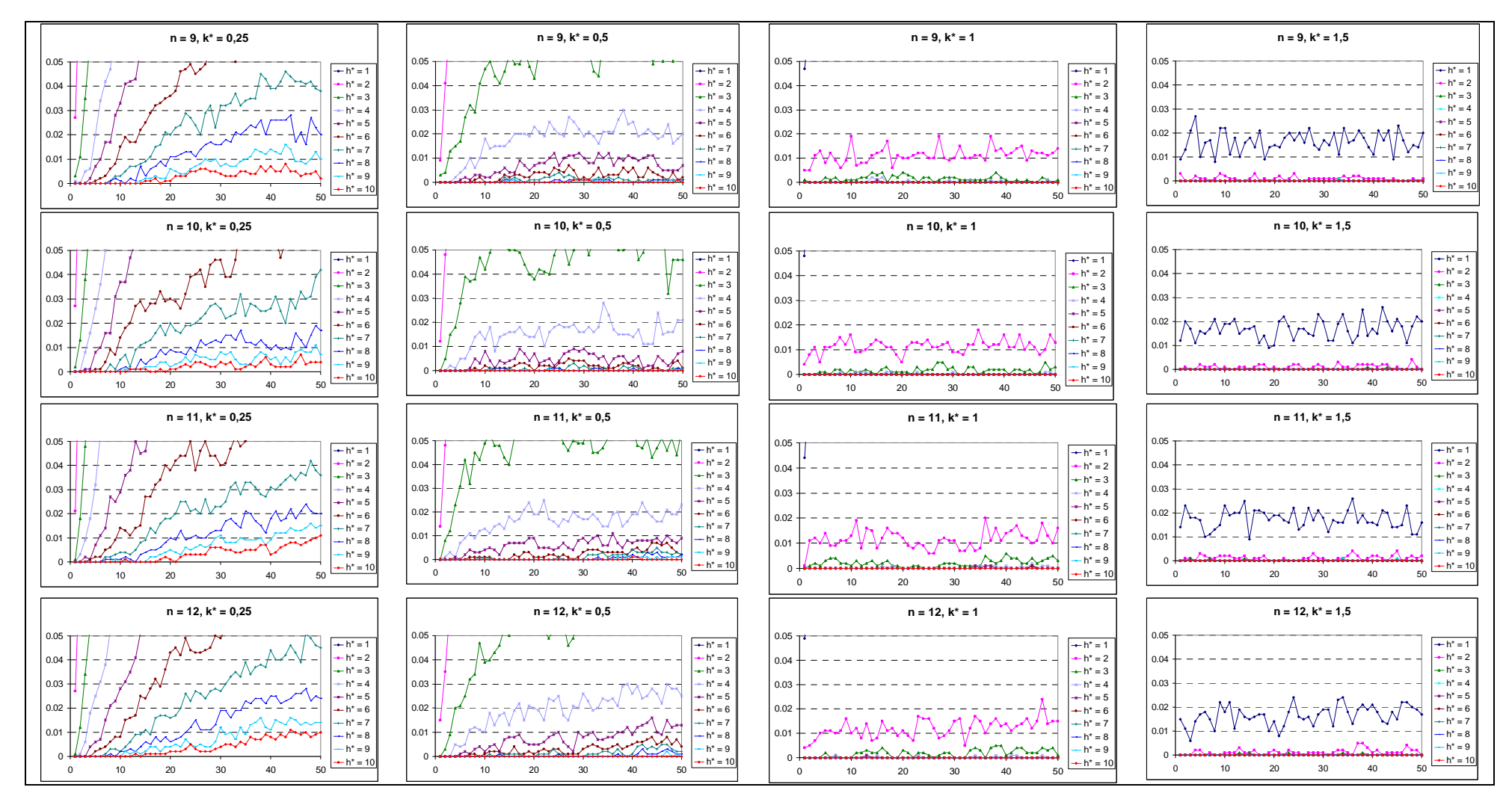

ANEXO B.4: Probabilidades observadas dos alarmes falsos (0 ≤ *<sup>α</sup>* <sup>≤</sup> 0,05) em função do subgrupo racional para diferentes combinações de *k*\*, *h*\* e 13 ≤ *<sup>n</sup>* <sup>≤</sup> 16, de acordo com a simulação dos dados.

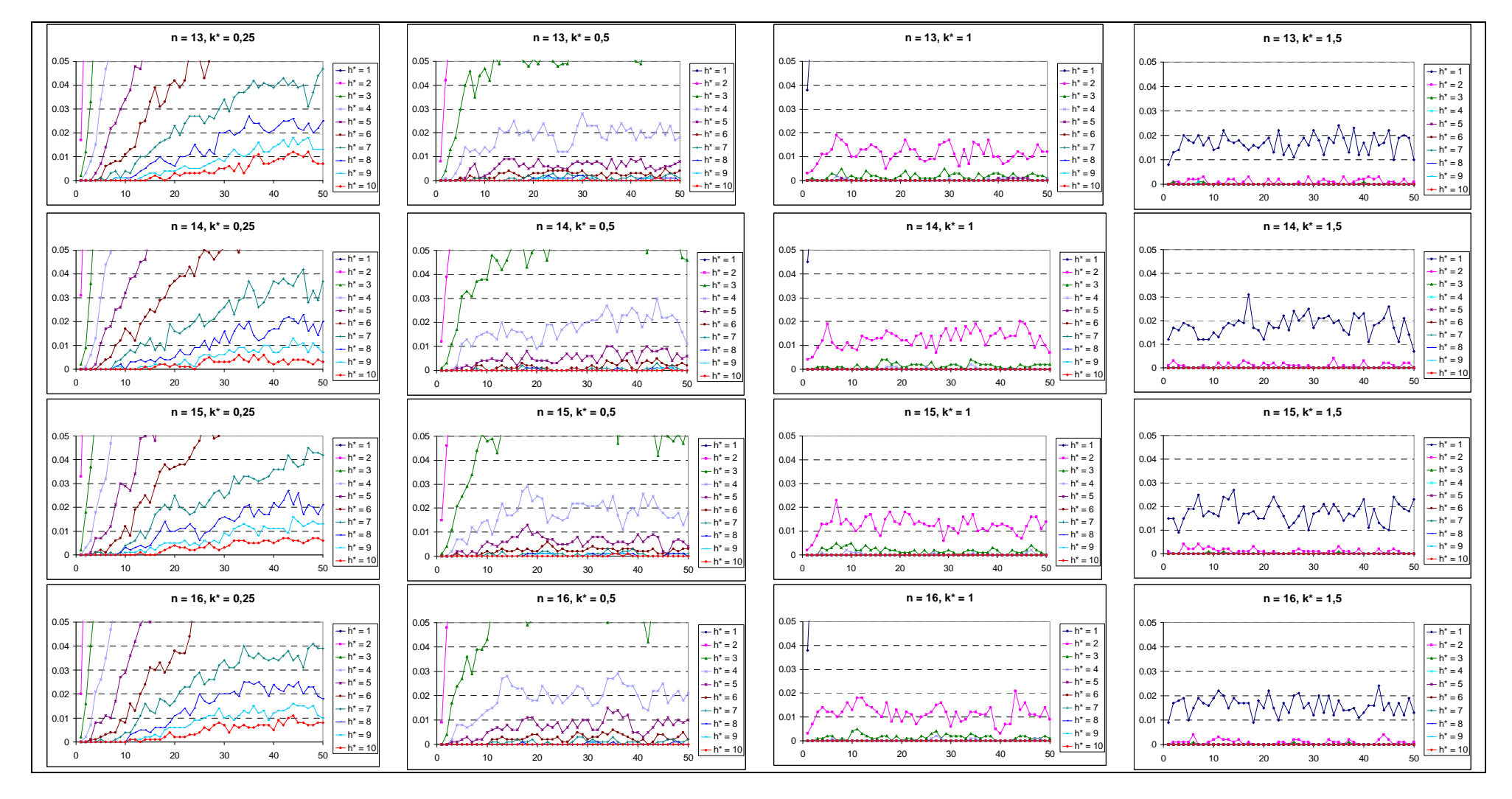

|                |             | aleatoria $Z_i+ \partial_H(i-1)$ | рага к    | iguais a $0,23 \text{ } \in 0,3.$ |                        |           |
|----------------|-------------|----------------------------------|-----------|-----------------------------------|------------------------|-----------|
|                |             | $k^* = 0.25$                     |           |                                   | $\overline{k^*} = 0,5$ |           |
| i              | $\hat{\mu}$ | $\hat{\sigma}$                   | Ŷ         | $\hat{\mu}$                       | $\hat{\sigma}$         | Ŷ         |
| $\mathbf{1}$   | 3,247       | 0,03976                          | $-25,723$ | 3,247                             | 0,03976                | $-25,723$ |
| $\overline{c}$ | 3,3063      | 0,04087                          | $-26,99$  | 3,3486                            | 0,03811                | $-28,266$ |
| 3              | 2,8763      | 0,06641                          | $-17,326$ | 3,1361                            | 0,04811                | $-22,746$ |
| $\overline{4}$ | 2,5756      | 0,09872                          | $-12,637$ | 2,8124                            | 0,07119                | $-16,351$ |
| 5              | 1,8811      | 0,19444                          | $-6,0149$ | 1,9003                            | 0,16962                | $-6,4075$ |
| 6              | 1,8421      | 0,21686                          | $-5,6796$ | 1,9208                            | 0,1772                 | $-6,4864$ |
| $\overline{7}$ | 1,9105      | 0,21293                          | $-6,125$  | 2,0073                            | 0,16812                | $-7,1413$ |
| 8              | 2,048       | 0,18668                          | $-7,0187$ | 2,1668                            | 0,1425                 | $-8,364$  |
| 9              | 2,0616      | 0,19057                          | $-7,0895$ | 2,2472                            | 0,13321                | $-9,0807$ |
| 10             | 1,768       | 0,25859                          | $-5,0966$ | 1,8511                            | 0,1978                 | $-6,0145$ |
| 11             | 1,9529      | 0,22437                          | $-6,2099$ | 2,1572                            | 0,14978                | $-8,2263$ |
| 12             | 1,6976      | 0,29531                          | $-4,687$  | 1,8234                            | 0,2106                 | $-5,8444$ |
| 13             | 1,7996      | 0,27197                          | $-5,1975$ | 1,9891                            | 0,17995                | $-6,91$   |
| 14             | 1,81        | 0,26785                          | $-5,1825$ | 1,9819                            | 0,18018                | $-6,8131$ |
| 15             | 1,7526      | 0,28554                          | $-4,8553$ | 1,9202                            | 0,18914                | $-6,4185$ |
| 16             | 1,7559      | 0,29709                          | $-4,9014$ | 1,9207                            | 0,19617                | $-6,455$  |
| 17             | 1,8861      | 0,26391                          | $-5,6522$ | 2,1083                            | 0,16189                | $-7,8224$ |
| 18             | 2,0735      | 0,22876                          | $-6,9453$ | 2,8061                            | 0,08568                | $-16,062$ |
| 19             | 1,6265      | 0,33807                          | $-4,1149$ | 1,6926                            | 0,23672                | $-5,0144$ |
| 20             | 1,7913      | 0,29359                          | $-4,9865$ | 1,917                             | 0,19027                | $-6,3734$ |
| 21             | 1,7732      | 0,30359                          | $-4,8486$ | 2,0103                            | 0,1758                 | $-7,0138$ |
| 22             | 1,8121      | 0,29696                          | $-5,1231$ | 2,2405                            | 0,14163                | $-8,9952$ |
| 23             | 1,8826      | 0,2763                           | $-5,5276$ | 2,2702                            | 0,13607                | $-9,2569$ |
| 24             | 1,6414      | 0,33119                          | $-4,179$  | 1,8936                            | 0,18603                | $-6,2841$ |
| 25             | 1,671       | 0,32007                          | $-4,3225$ | 2,0191                            | 0,16163                | $-7,1418$ |
| 26             | 1,7339      | 0,3079                           | $-4,6605$ | 2,2468                            | 0,13261                | $-9,0527$ |
| 27             | 1,5481      | 0,36123                          | $-3,6889$ | 1,8534                            | 0,18844                | $-5,9586$ |
| 28             | 1,6471      | 0,34449                          | $-4,2384$ | 1,9786                            | 0,17727                | $-6,8851$ |
| 29             | 1,7135      | 0,32107                          | $-4,5447$ | 2,0633                            | 0,16382                | $-7,4871$ |
| 30             | 1,736       | 0,31718                          | $-4,7067$ | 2,222                             | 0,14304                | $-8,859$  |
| 31             | 2,691       | 0,13027                          | $-13,571$ | 3,7451                            | 0,03254                | $-41,814$ |
| 32             | 1,8294      | 0,29654                          | $-5,1759$ | 2,2091                            | 0,14834                | $-8,6644$ |
| 33             | 1,686       | 0,33048                          | $-4,3605$ | 1,9352                            | 0,18593                | $-6,5109$ |
| 34             | 1,638       | 0,35167                          | $-4,1748$ | 1,8667                            | 0,2005                 | $-6,1144$ |
| 35             | 1,7558      | 0,31467                          | $-4,7393$ | 2,1467                            | 0,15309                | $-8,133$  |
| 36             | 1,8858      | 0,28171                          | $-5,496$  | 2,1935                            | 0,14704                | $-8,533$  |
| 37             | 1,6665      | 0,34121                          | $-4,2563$ | 1,9044                            | 0,19105                | $-6,3395$ |
| 38             | 1,6663      | 0,34569                          | $-4,3088$ | 1,9036                            | 0,19254                | $-6,375$  |
| 39             | 1,6812      | 0,33667                          | $-4,4495$ | 1,8937                            | 0,19153                | $-6,372$  |
| 40             | 1,7963      | 0,30362                          | $-5,0438$ | 2,1265                            | 0,15999                | $-8,0418$ |
| 41             | 1,7088      | 0,32751                          | $-4,5122$ | 1,8944                            | 0,19255                | $-6,2794$ |
| 42             | 1,8653      | 0,28532                          | $-5,4112$ | 2,1399                            | 0,15677                | $-8,1117$ |
| 43             | 1,7006      | 0,32538                          | $-4,4089$ | 2,007                             | 0,17202                | $-7,0026$ |
| 44             | 1,6531      | 0,34973                          | $-4,2014$ | 1,9392                            | 0,18769                | $-6,5574$ |
| 45             | 1,7134      | 0,33633                          | $-4,5242$ | 1,9372                            | 0,19282                | $-6,564$  |
| 46             | 1,595       | 0,36551                          | $-3,8493$ | 1,7386                            | 0,2286                 | $-5,2598$ |
| 47             | 1,7544      | 0,3214                           | $-4,6634$ | 1,9797                            | 0,18452                | $-6,8052$ |
| 48             | 1,7452      | 0,32236                          | $-4,6286$ | 2,0395                            | 0,17358                | $-7,2701$ |
| 49             | 1,5869      | 0,36809                          | $-3,7752$ | 1,6975                            | 0,23451                | $-5,0242$ |
| 50             | 1,61104     | 0,35961                          | $-3,8988$ | 1,8575                            | 0,20179                | $-5,9713$ |

ANEXO C.1: Estimativa dos três parâmetros da distribuição log-normal ajustada à variável aleatória  $Z_i+ S_H(i-1)^*$  para  $k^*$  iguais a 0,25 e 0,5.

|                |             | $k^* = 1,0$    |            | $k^* = 1,5$ |                |           |  |  |
|----------------|-------------|----------------|------------|-------------|----------------|-----------|--|--|
| i              | $\hat{\mu}$ | $\hat{\sigma}$ | Ŷ          | $\hat{\mu}$ | $\hat{\sigma}$ | Ŷ         |  |  |
| $\mathbf{1}$   | 3,2470      | 0,03976        | $-25,7230$ | 3,2470      | 0,03976        | $-25,723$ |  |  |
| $\sqrt{2}$     | 3,3269      | 0,03741        | $-27,7780$ | 3,4353      | 0,03288        | $-31,018$ |  |  |
| $\overline{3}$ | 3,2158      | 0,04129        | $-24,8400$ | 3,2771      | 0,03746        | $-26,491$ |  |  |
| $\overline{4}$ | 3,2290      | 0,04199        | $-25,1830$ | 3,2112      | 0,04121        | $-24,816$ |  |  |
| 5              | 2,1696      | 0,11438        | $-8,7089$  | 2,7555      | 0,06170        | $-15,745$ |  |  |
| 6              | 2,6426      | 0,07613        | $-13,9280$ | 3,2638      | 0,03944        | $-26,086$ |  |  |
| $\overline{7}$ | 2,6536      | 0,07584        | $-14,1530$ | 3,1267      | 0,04504        | $-22,823$ |  |  |
| 8              | 3,2368      | 0,04164        | $-25,3380$ | 3,2863      | 0,03792        | $-26,727$ |  |  |
| 9              | 3,1614      | 0,04470        | $-23,5070$ | 3,3867      | 0,03414        | $-29,559$ |  |  |
| 10             | 2,5458      | 0,08298        | $-12,6740$ | 2,9219      | 0,05436        | $-18,572$ |  |  |
| 11             | 3,2531      | 0,04140        | $-25,7420$ | 3,3011      | 0,03773        | $-27,106$ |  |  |
| 12             | 2,4710      | 0,09094        | $-11,7890$ | 3,0204      | 0,05010        | $-20,524$ |  |  |
| 13             | 3,1879      | 0,04512        | $-24,1260$ | 3,3237      | 0,03736        | $-27,730$ |  |  |
| 14             | 3,0032      | 0,05353        | $-20,0200$ | 3,3078      | 0,03747        | $-27,285$ |  |  |
| 15             | 2,8621      | 0,06024        | $-17,4110$ | 3,2029      | 0,04094        | $-24,603$ |  |  |
| 16             | 2,9270      | 0,05764        | $-18,5970$ | 3,2552      | 0,03948        | $-25,928$ |  |  |
| 17             | 3,2275      | 0,04273        | $-25,1250$ | 3,3656      | 0,03558        | $-28,948$ |  |  |
| 18             | 3,8030      | 0,02564        | $-24,3520$ | 4,0080      | 0,01974        | $-54,985$ |  |  |
| 19             | 3,1972      | 0,04162        | $-12,9340$ | 2,9500      | 0,05085        | $-19,151$ |  |  |
| 20             | 2,5682      | 0,07844        | $-22,1090$ | 3,3447      | 0,03432        | $-28,377$ |  |  |
| 21             | 3,1013      | 0,04627        | $-29,1920$ | 3,2937      | 0,03689        | $-26,904$ |  |  |
| 22             | 3,3758      | 0,03628        | $-27,4410$ | 3,3475      | 0,03622        | $-28,472$ |  |  |
| 23             | 3,3135      | 0,03866        | $-16,8390$ | 3,2826      | 0,03847        | $-26,646$ |  |  |
| 24             | 2,8256      | 0,06012        | $-23,1980$ | 3,1236      | 0,04296        | $-22,764$ |  |  |
| 25             | 3,1481      | 0,04264        | $-26,7290$ | 3,0548      | 0,04574        | $-21,207$ |  |  |
| 26             | 3,2891      | 0,03908        | $-18,7340$ | 3,2273      | 0,04057        | $-25,197$ |  |  |
| 27             | 2,9376      | 0,05254        | $-11,4530$ | 3,0520      | 0,04495        | $-21,102$ |  |  |
| 28             | 2,4404      | 0,09220        | $-14,6770$ | 2,8875      | 0,05636        | $-17,989$ |  |  |
| 29             | 2,6918      | 0,07244        | $-30,0230$ | 3,0751      | 0,04733        | $-21,642$ |  |  |
| 30             | 3,4042      | 0,03665        | $-27,1590$ | 3,4730      | 0,03268        | $-32,249$ |  |  |
| 31             | 4,0613      | 0,01938        | $-15,1950$ | 4,0593      | 0,01829        | $-57,910$ |  |  |
| 32             | 3,3066      | 0,04019        | $-15,7870$ | 3,3050      | 0,03847        | $-27,206$ |  |  |
| 33             | 2,7266      | 0,06972        | $-25,9850$ | 3,0128      | 0,05026        | $-20,338$ |  |  |
| 34             | 2,7621      | 0,06779        | $-28,7870$ | 3,1647      | 0,04336        | $-23,702$ |  |  |
| 35             | 3,2619      | 0,04108        | $-19,9440$ | 3,4216      | 0,03362        | $-30,592$ |  |  |
| 36             | 3,3637      | 0,03700        | $-20,0100$ | 3,4520      | 0,03201        | $-31,540$ |  |  |
| 37             | 2,9958      | 0,05315        | $-22,7410$ | 3,2271      | 0,04109        | $-25,226$ |  |  |
| 38             | 2,9984      | 0,05189        | $-27,9910$ | 3,1381      | 0,04335        | $-23,096$ |  |  |
| 39             | 3,1235      | 0,04591        | $-20,6560$ | 3,1840      | 0,04160        | $-24,241$ |  |  |
| 40             | 3,3346      | 0,03826        | $-22,5070$ | 3,4548      | 0,03264        | $-31,642$ |  |  |
| 41             | 3,0330      | 0,05071        | $-23,9910$ | 3,1909      | 0,04175        | $-24,285$ |  |  |
| 42             | 3,1181      | 0,04907        | $-24,7550$ | 3,2927      | 0,03980        | $-26,911$ |  |  |
| 43             | 3,1837      | 0,04373        | $-19,6030$ | 3,1340      | 0,04421        | $-22,914$ |  |  |
| 44             | 3,2135      | 0,04391        | $-15,5950$ | 3,3048      | 0,03844        | $-27,229$ |  |  |
| 45             | 2,9799      | 0,05547        | $-21,4830$ | 3,2717      | 0,03920        | $-26,361$ |  |  |
| 46             | 2,7560      | 0,06592        | $-17,7980$ | 3,0866      | 0,04531        | $-21,831$ |  |  |
| 47             | 3,0729      | 0,05032        | $-9,1530$  | 3,2015      | 0,04270        | $-24,546$ |  |  |
| 48             | 2,8840      | 0,06075        | $-12,3650$ | 3,1830      | 0,04320        | $-24,113$ |  |  |
| 49             | 3,2470      | 0,03976        | $-25,7230$ | 2,6155      | 0,07305        | $-13,621$ |  |  |
| 50             | 3,3269      | 0,03741        | $-27,7780$ | 3,0085      | 0,04946        | $-20,218$ |  |  |

ANEXO C.2: Estimativa dos três parâmetros da distribuição log-normal ajustada à variável aleatória  $Z_i+ S_H(i-1)^*$  para  $k^*$  iguais a 1,0 e 1,5.

# **Referências**

- [1] ALVES, C.C.; SAMOHYL, R.W. A Utilização dos Gráficos de Controle CUSUM para o Monitoramento de Processos Industriais. In: ENCONTRO NACIONAL DE ENGENHARIA DE PRODUÇÃO, 24., Florianópolis, p. 1635-1642, 2004.
- [2] BROOK, D.; EVANS, D.A. *An aproach to the probability distribution of CUSUM run length*. Biometrika, vol 59, p. 539-549, 1972.
- [3] COLQUHOUN, P.H.D. *Cusum Analysis of J-pouch Surgery Reflects no Learning Curve After Board Certification*. London Health Sciences Centre, University Hospital. London, 2008.
- [4] COSTA, A.F.B.; EPPRECHT, E.K.; CARPINETTI, L.C.R. *Controle Estatístico de Qualidade*. Atlas. São Paulo, 2004.
- [5] EPPRECHT, E.K.; SANTOS, A.B. *Um Método Simples para o Projeto Ótimo de Gráficos X* Gestão e Produção vol. 5, n. 3, p. 206-220, dez. 1998.
- [6] HAWKINS, D.M. *Self-starting CUSUM Charts for Location and Scale*. The Statistician, vol. 36, p. 299-315, 1987.
- [7] KING, D.W. *Statistical Quality Control Using the SAS<sup>®</sup> System. SAS Institute Inc.,* Cary, North Carolina, 1995.383 p.
- [8] LARA, R.L.P. *Desempenho do Gráfico de Controle CUSUM Tabular para o Monitoramento da Média.* Viçosa, 2012. 85 p. Dissertação (Mestrado em Estatística Aplicada e Biometria) – Programa de Pós-Graduação em Estatística Aplicada e Biometria – PPESTBIO/UFV, Universidade Federal de Viçosa, 2012.
- [9] LUCAS, J.M.; CROSIER, R.B. *Fast Initial Response for Cusum Quality-Control Schemes:* Give your Cusum a head start. Technometrics. vol. 24, p. 199-205, 1982a.
- [10] LUCAS, J.M.; CROSIER, R.B. *Robust CUSUM:* A Robustness Study for CUSUM Quality Control Schemes. Communications in Statistics – Theory and Methods.vol. 11, n. 23, p. 2669-2687, 1982b.
- [11] MATHWAVE. TECHNOLOGIES *Data Analysis&Simulations* Disponível em <http://www.mathwave.com/articles/extreme-value-distributions.html>. Acesso em 15 set. 2011.
- [12] MONTGOMERY, D.C. *Introdução ao Controle Estatístico da Qualidade*. 4 ed. Tradução Ana Maria Lima de Farias e Vera Regina Lima de Farias e Flores. Rio de Janeiro: LTC, 2004.
- [13] MONTGOMERY, D.C.; RUNGER, G.C. *Estatística Aplicada e Probabilidade para Engenheiros.* 4 ed. Tradução Verônica Calado. LTC. Rio de Janeiro, 2009.
- [14] MUNIZ, J.A.; OLIVEIRA, M.S. *Controle Estatístico e Gestão da Qualidade.*  UFLA/FAEPE. Lavras, 2000.
- [15] PAGE, E.S. Continuous Inspection Schemes. *Biometrika*. Cambridge, v. 41, p. 100-114, jun. 1954.
- [16] SANTANA, E.C.R *Gestão de qualidade nas microempresas de São Luís*: mito ou realidade Monografia (Graduação em Administração em marketing) – Faculdade Atenas Maranhense, 2008.
- [17] SOUZA, L.M.; RIBEIRO JÚNIOR, J.I.; REIS, G.M.; IDE, M.S. Eficiência dos Gráficos de Controle XBARRA, EWMA e CUSUM. *Revista Eletrônica Produção & Engenharia,* v. 1, n. 1, p. 81-94, set./dez. 2008.
- [18] WERKEMA, M.C.C. *Ferramentas Estatísticas Básicas para o Gerenciamento de Processos.* Fundação Christiano Ottoni, UFMG. Belo Horizonte, 1995.